Cassa Edile Torino

**z** za započela za započela za predstavanje po predstavanje po predstavanje po predstavanje po predstavanje po predstavanje po predstavanje po predstavanje po predstavanje po predstavanje po predstavanje po predstavanje po Controllo della congruità Tavola rotonda Associazione Nazionale Consulenti Tributari Torino, 4 maggio 2022

Norme che regolano la congruità

Norme che regolano la congruità<br>Accordo nazionale 10 settembre 2020 a seguito del CCNL<br>18.7.2018;<br>DL N. 77/2021 – Governance del Piano Nazionale di Ripresa<br>N. 18.17.17.18. 18.7.2018;

e Resilienza - art. 49 c.3 lett. b) sulla disciplina del subappalto Norme che regolano la congruità<br>Accordo nazionale 10 settembre 2020 a seguito del CCNL<br>18.7.2018;<br>DL N. 77/2021 – Governance del Piano Nazionale di Ripresa<br>Resilienza – art. 49 c.3 let. b sulla disciplina del subappalto<br>Pe Norme che regolano la congruità<br>Accordo nazionale 10 settembre 2020 a seguito del CCNL<br>18.7.2018;<br>DL N. 77/2021 – Governance del Piano Nazionale di Ripresa<br>e Resilienza – art. 49 c.3 lett. b) sulla disciplina del subappalt pubblico; Norme che regolano la congruità<br>
Accordo nazionale 10 settembre 2020 a seguito del CCNL<br>
18.7.2018;<br>
DL N. 77/2021 – Governance del Piano Nazionale di Ripresa<br>
e Resilienza – art. 49 c.3 lett. b) sulla disciplina del subap Norme che regolano la congruità<br>
Accordo nazionale 10 settembre 2020 a seguito del CCNL<br>
18.7.2018;<br>
DL N. 77/2021 – Governance del Piano Nazionale di Ripresa<br>
e Resilienza – art. 49 c.3 lett. b) sulla disciplina del subap Norme che regolano la congruità<br>
Accordo nazionale 10 settembre 2020 a seguito del CCNL<br>
18.7.2018;<br>
DL N. 77/2021 – Governance del Piano Nazionale di Ripresa<br>
e Resilienza – art. 49 c.3 let. b) sulla disciplina del subapp

#### $\mathbf{z}$  and  $\mathbf{z}$  and  $\mathbf{z}$  and  $\mathbf{z}$  and  $\mathbf{z}$  and  $\mathbf{z}$  and  $\mathbf{z}$  and  $\mathbf{z}$ Definizione del controllo della congruità

Il decreto definisce un sistema di verifica della congruità dell'incidenza della manodopera impiegata nella realizzazione di lavori edili eseguiti da imprese affidatarie, in appalto o subappalto, ovvero da lavoratori autonomi coinvolti nella loro esecuzione

■ Come avviene la **Default** La verifica è eseguita in relazione agli indici minimi di congruità riferiti alle singole categorie di lavori, riportati nella Tabella allegata all'Accordo collettivo 10.9.2020 ed al D.M. 25.6-2021 verifica di congruità

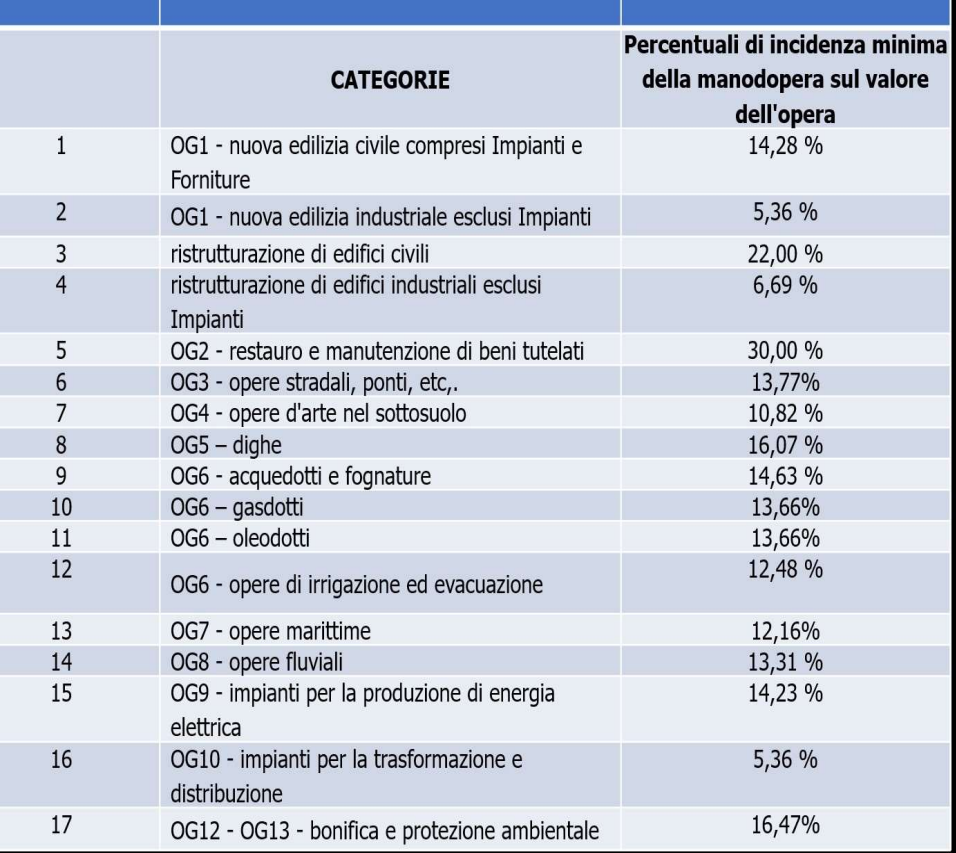

 $\mathbb{Z}$  and  $\mathbb{Z}$  are the set of  $\mathbb{Z}$  . The set of  $\mathbb{Z}$ Quali cantieri sono interessati dal controllo della congruità

La verifica della congruità si applica per :

Tutti i lavori pubblici

**I lavori privati con valore pari o superiore ai** 70.000 euro

#### $\mathbb{Z}$  and the set of  $\mathbb{Z}$ Chi rilascia l'attestazione di congruità

Chi rilascia l'attestazione di congruità<br>L'attestazione di congruità è rilasciata, entro 10 giorni dalla<br>richiesta, dalla Cassa Edile territorialmente competente, su istanza<br>dell'impresa affidataria o del soggetto da esso Chi rilascia l'attestazione di congruità<br>L'attestazione di congruità è rilasciata, entro 10 giorni dalla<br>richiesta, dalla Cassa Edile territorialmente competente, su istanza<br>dell'impresa affidataria o del soggetto da esso Chi rilascia l'attestazione di congruità<br>L'attestazione di congruità è rilasciata, entro 10 giorni dalla<br>irchiesta, dalla Cassa Edile territorialmente competente, su istanza<br>dell'impresa affidataria o del soggetto da esso Chi rilascia l'attestazione di congruità<br>L'attestazione di congruità è rilasciata, entro 10 giorni dalla<br>prichiesta, dalla Cassa Edile territorialmente competente, su istanza<br>dell'impresa affidataria o del soggetto da esso Chi rilascia l'attestazione di congruità<br>
L'attestazione di congruità è rilasciata, entro 10 giorni dalla<br>
richiesta, dalla Cassa Edile territorialmente competente, su istanza<br>
dell'impresa affidataria o del soggetto da es L'attestazione di congruità è rilasciata, entro 10 giorni dalla<br>richiesta, dalla Cassa Edile territorialmente competente, su istanza<br>dell'impresa affidataria o del soggetto da esso delegato oppure dal<br>committente (art. 4 D

#### $\mathbb{Z}$  and the set of the set of  $\mathbb{Z}$ Chi richiede l'attestazione di congruità

Per i lavori pubblici, la congruità dell'incidenza della manodopera sull'opera complessiva è richiesta dal committente o dall'impresa affidataria in occasione della presentazione dell'ultimo stato di avanzamento dei lavori da parte dell'impresa, prima di procedere al saldo finale dei lavori. Per i lavori pubblici, la congruità dell'incidenza della manodopera<br>sull'opera complessiva è richiesta dal committente o dall'impresa<br>affidataria in occasione della presentazione dell'ultimo stato di<br>avanzamento dei lavori

Per i lavori privati, la congruità dell'incidenza della manodopera deve essere dimostrata prima dell'erogazione del saldo finale da parte del committente. A tal fine l'impresa affidataria presenta l'attestazione riferita alla congruità dell'opera complessiva

# Cosa accade se non viene riscontrata la congruità

E' previsto un meccanismo di Cosa accade se non viene riscontrata la<br>congruità<br>E' previsto un meccanismo di regolarizzazione.<br>La Cassa Edile invita l'impresa a regolarizzare la propria<br>posizione entro il termine di 15 giorni, attraverso il versamento<br> Cosa accade se non viene riscontrata la<br>
congruità<br>
E' previsto un meccanismo di regolarizzazione.<br>
La Cassa Edile invita l'impresa a regolarizzare la propria<br>
posizione entro il termine di 15 giorni, attraverso il versame Cosa accade se non viene riscontrata la<br>
congruità<br>
E' previsto un meccanismo di regolarizzazione.<br>
La Cassa Edile invita l'impresa a regolarizzare la propria<br>
posizione entro il termine di 15 giorni, attraverso il versame Cosa accade se non viene riscontrata la<br>
congruità<br>
E' previsto un meccanismo di regolarizzazione.<br>
La Cassa Edile invita l'impresa a regolarizzare la propria<br>
posizione entro il termine di 15 giorni, attraverso il versame Cosa accade se non viene riscontrata la<br>
congruità<br>
E' previsto un meccanismo di regolarizzazione.<br>
La Cassa Edile invita l'impresa a regolarizzare la propria<br>
posizione entro il termine di 15 giorni, attraverso il versame Cosa accade se non viene riscontrata la<br>congruità<br>E' previsto un meccanismo di regolarizzazione.<br>La Cassa Edile invita l'impresa a regolarizzare la propria<br>posizione entro il termine di 15 giorni, attraverso il versamento<br> Cosa accade se non viene riscontrata la<br>
congruità<br>
E' previsto un meccanismo di regolarizzazione.<br>
La Cassa Edile invita l'impresa a regolarizzazione alla propria<br>
posizione entro il termine di 15 giorni, attraveso il ver Cosa accade se non viene riscontrata la<br>
congruità<br>
E' previsto un meccanismo di regolarizzazione.<br>
La Cassa Edile invita l'impresa a regolarizzare la propria<br>
posizione entro il termine di 15 giorni, attraverso il versame

# Flusso di informazioni per verifica della congruità 1° step

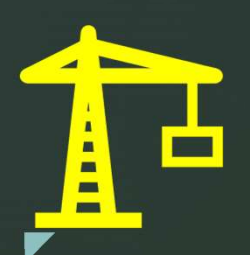

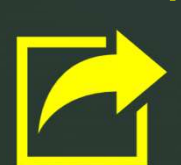

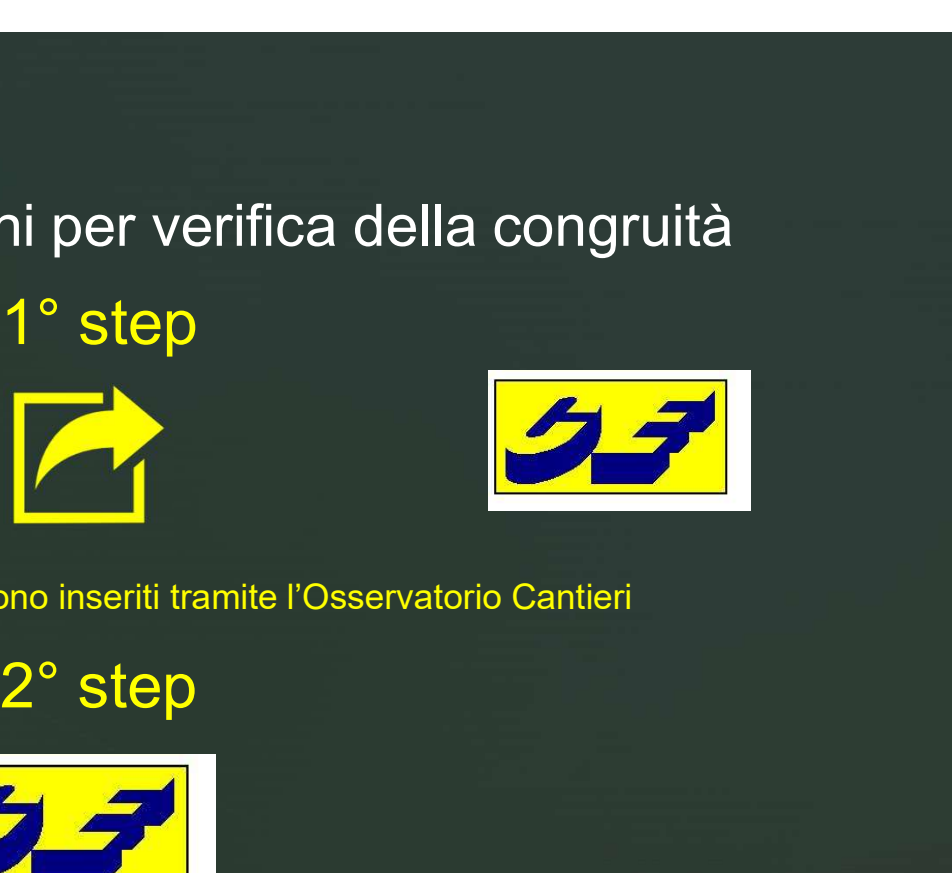

z I dati del cantiere vengono inseriti tramite l'Osservatorio Cantieri

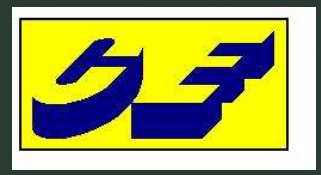

La CE verifica i dati comunicati in relazione al cantiere. Dal controllo il cantiere può essere approvato, respinto o sospeso

3° step<br>10 con esito positivo Controllo con esito positivo

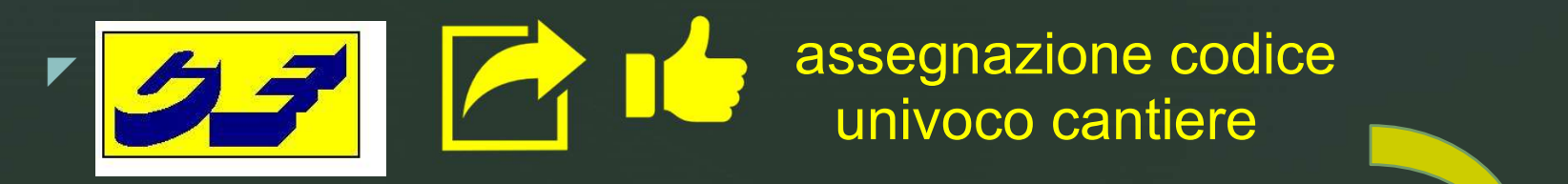

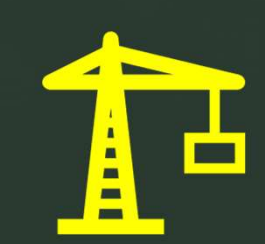

compilazione del MUT con indicazione della manodopera impiegata nel cantiere<br>codificato

3° step<br>vo per dati non suscettibili di variazione Controllo con esito negativo per dati non suscettibili di variazione

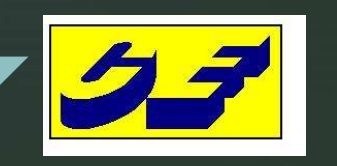

**A** 

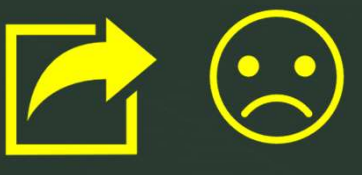

 $CE$  invia una mail con indicazione  $\bigcap_{i=1}^{\infty}$ del respingimento del cantiere **transference del product**ion del transference del **production del** production del production del production del production del production del production del production del production del pro

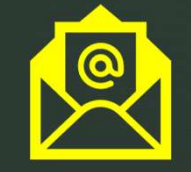

codifica respinta

Nuovo caricamento del cantiere tenuto conto delle indicazioni contenute nella mail della Cassa Edile

# 3° step

Controllo con esito negativo per dati suscettibili di variazione

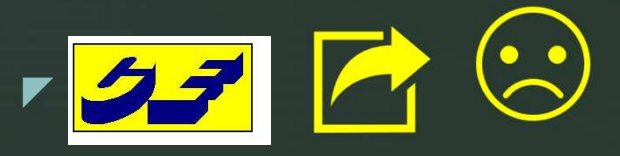

**A** 

codifica sospesa

CE invia una mail con indicazione<br>della sospensione del cantiere

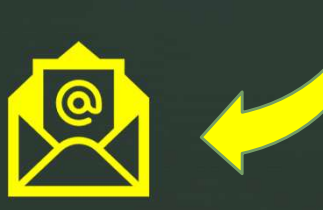

CE ASSEGNA IL CODICE<br>UNIVOCO CANTIERE **IL CONSULENTE O** 

E' possibile variare una DNL inserita e non ancora validata ?

Si, ma attenzione non si possono modificare:

<u>za dia mandria dia kaominina mpikambana amin'ny fivondronan-kaominin'i Paris (no ben'ny faritan'i Paris (no ben'n</u>

a) tipo di lavoro;

b) impresa dichiarante;

c) dati appaltatore;

d) tipologia del committente.

Viceversa per apportare modifiche ad una DNL validata è necessario

inserire una DNL integrativa.

#### $\blacktriangleright$  ingresso sui Osservatorio cal Caricamento del cantiere (DNL) : ingresso sull'Osservatorio cantieri da PORTALE UNICO

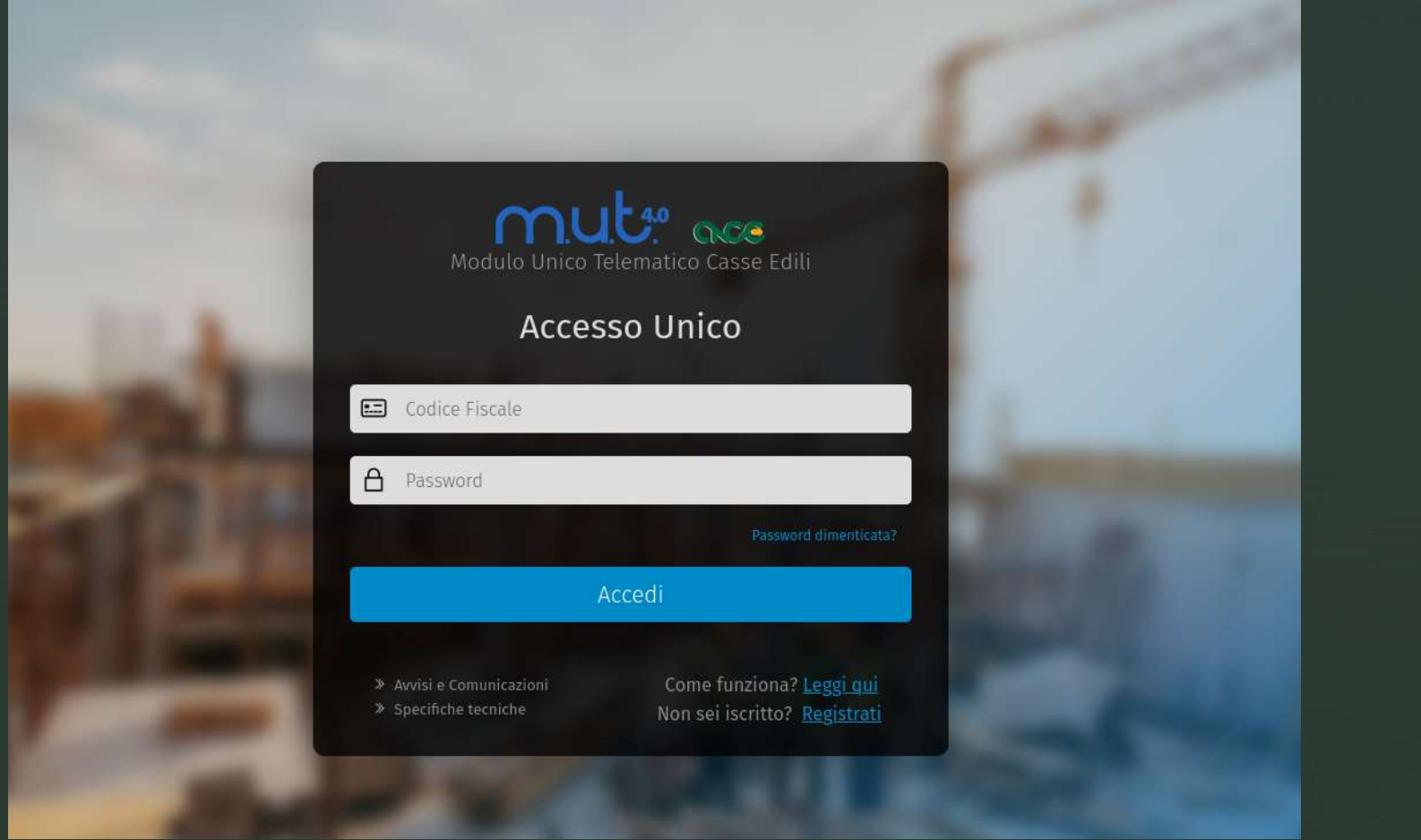

▼ b) Gestion Osservatorio cantieri – videata d'ingresso :<br>
a) Ricerca Cantiere<br>
b) Gestione DNL a) Ricerca Cantiere b) Gestione DNL

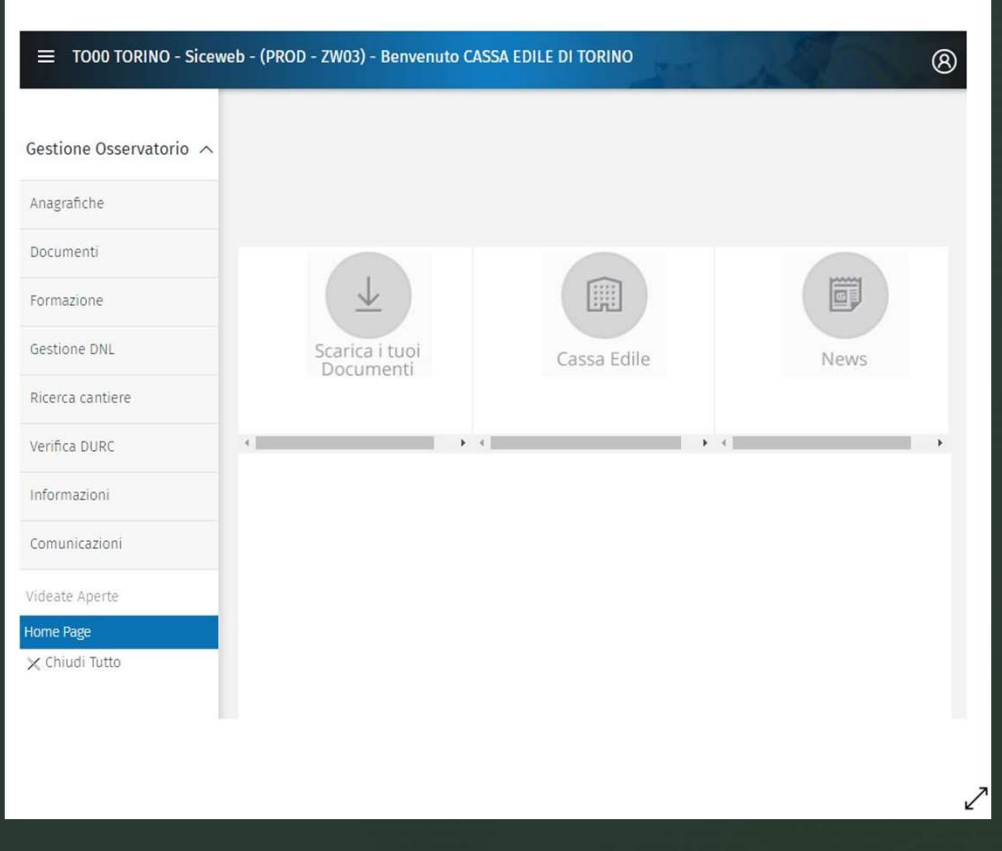

#### Osservatorio cantieri - ricerca cantiere

 $\blacktriangleright$ 

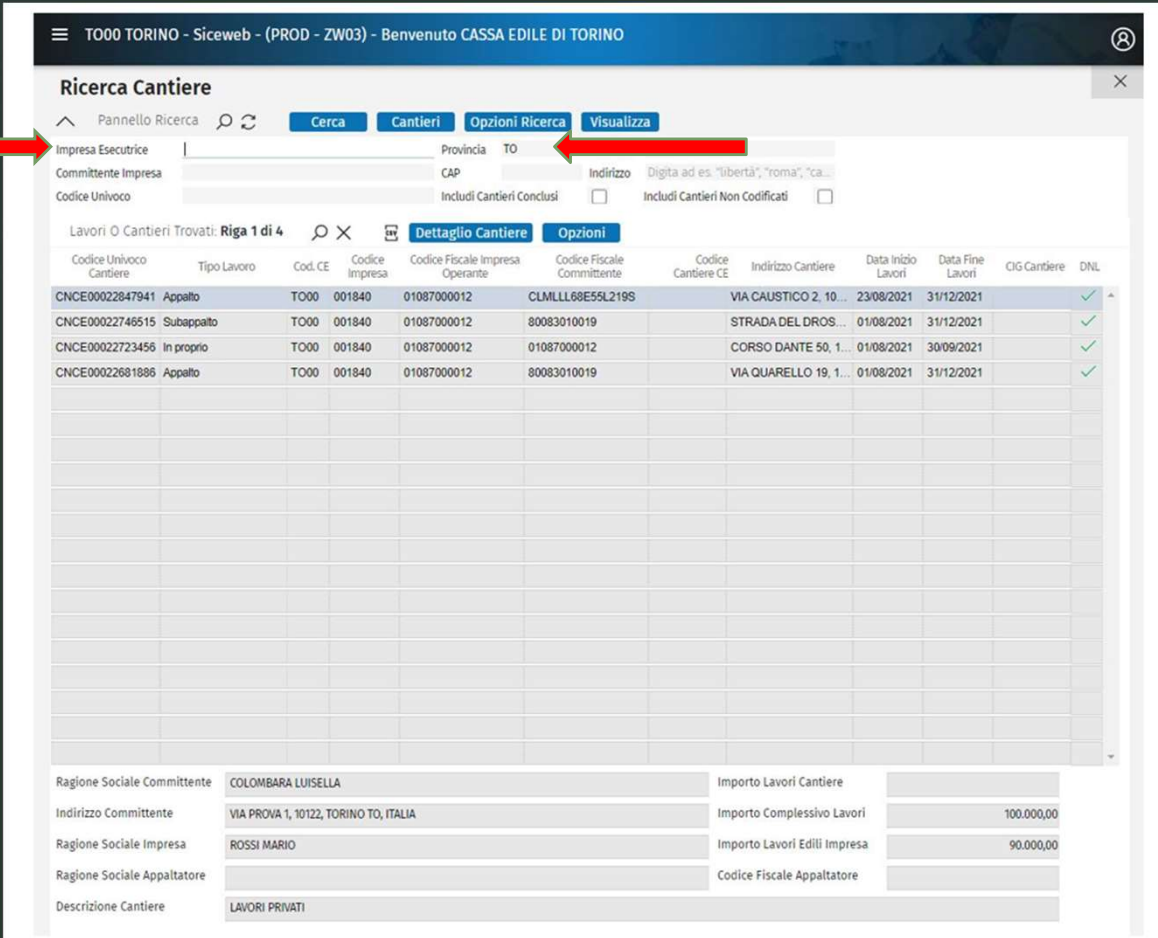

 $\boldsymbol{\mathcal{L}}$ 

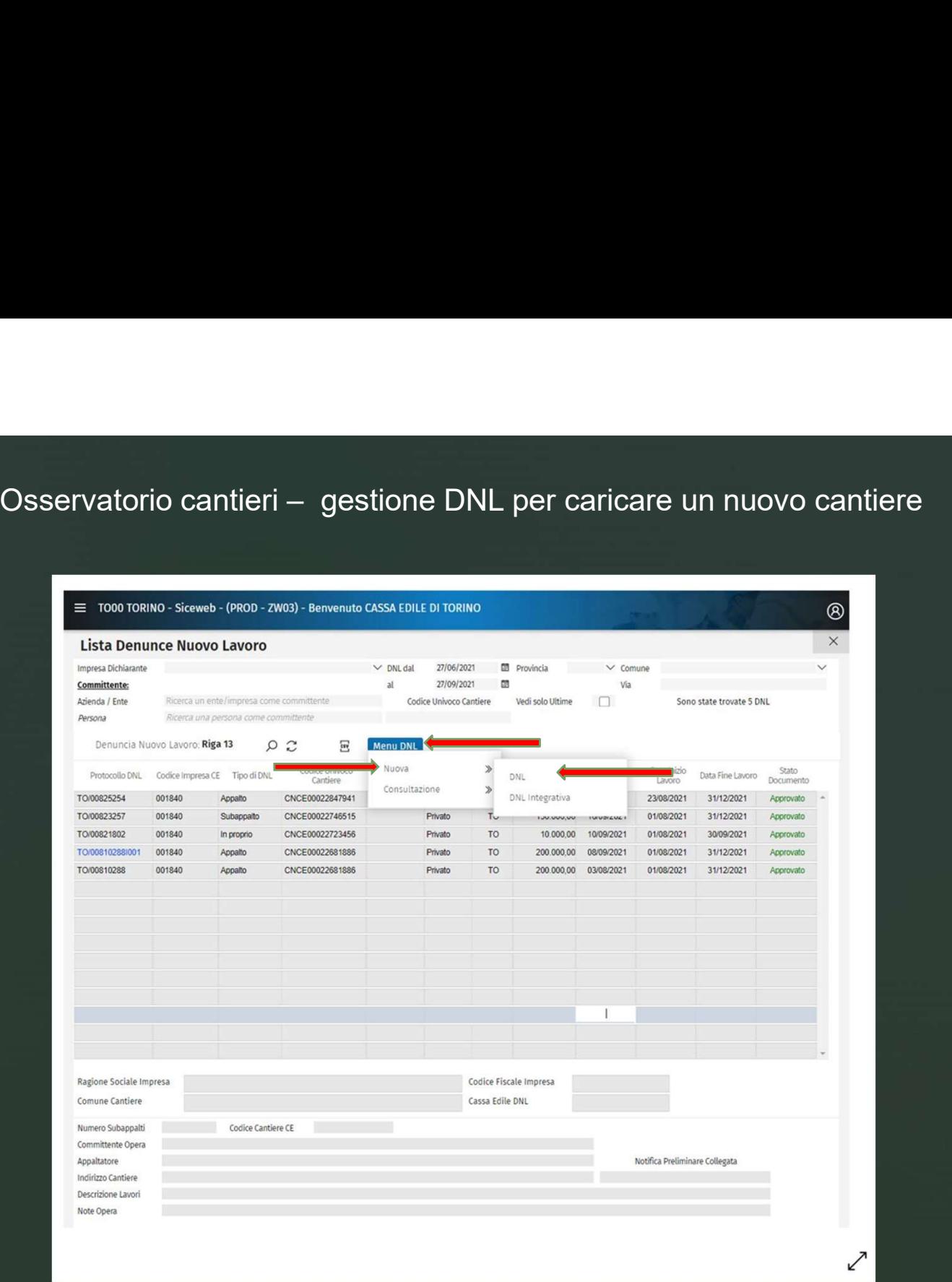

## Osservatorio cantieri - inserimento provincia del cantiere

 $\blacktriangleright$ 

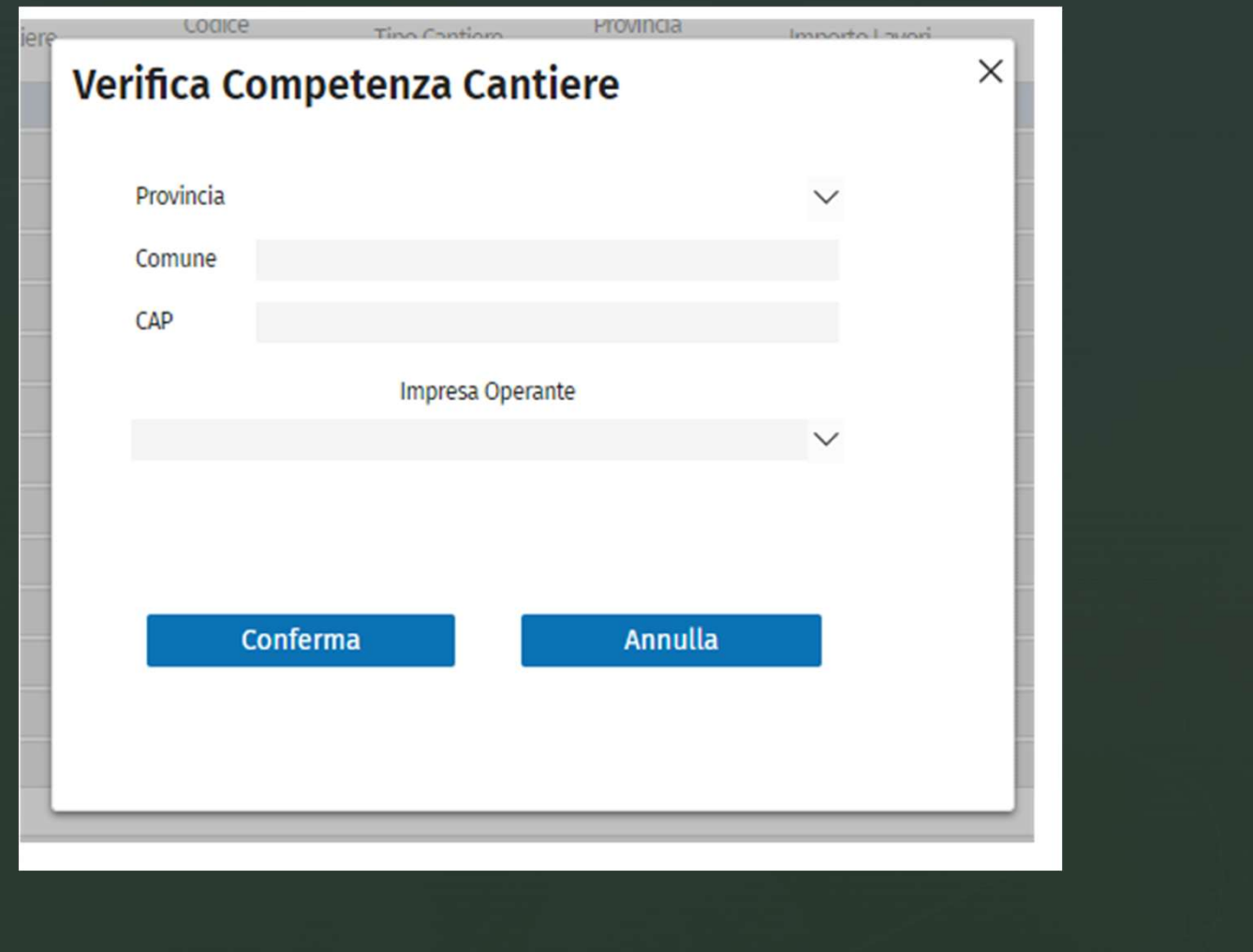

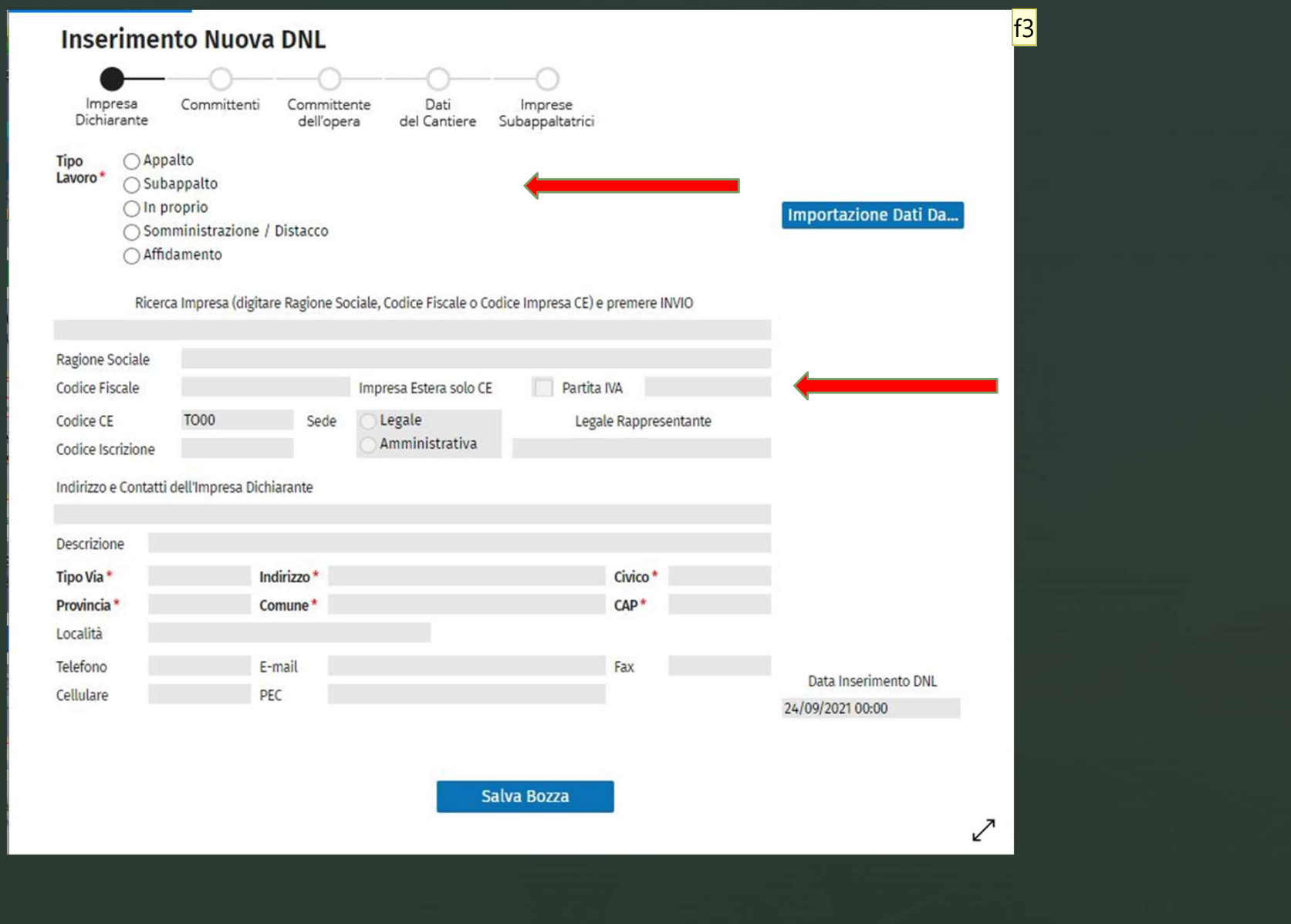

#### Diapositiva 19

f3 fiorito; 24/09/2021

## Scelta tipo di lavoro

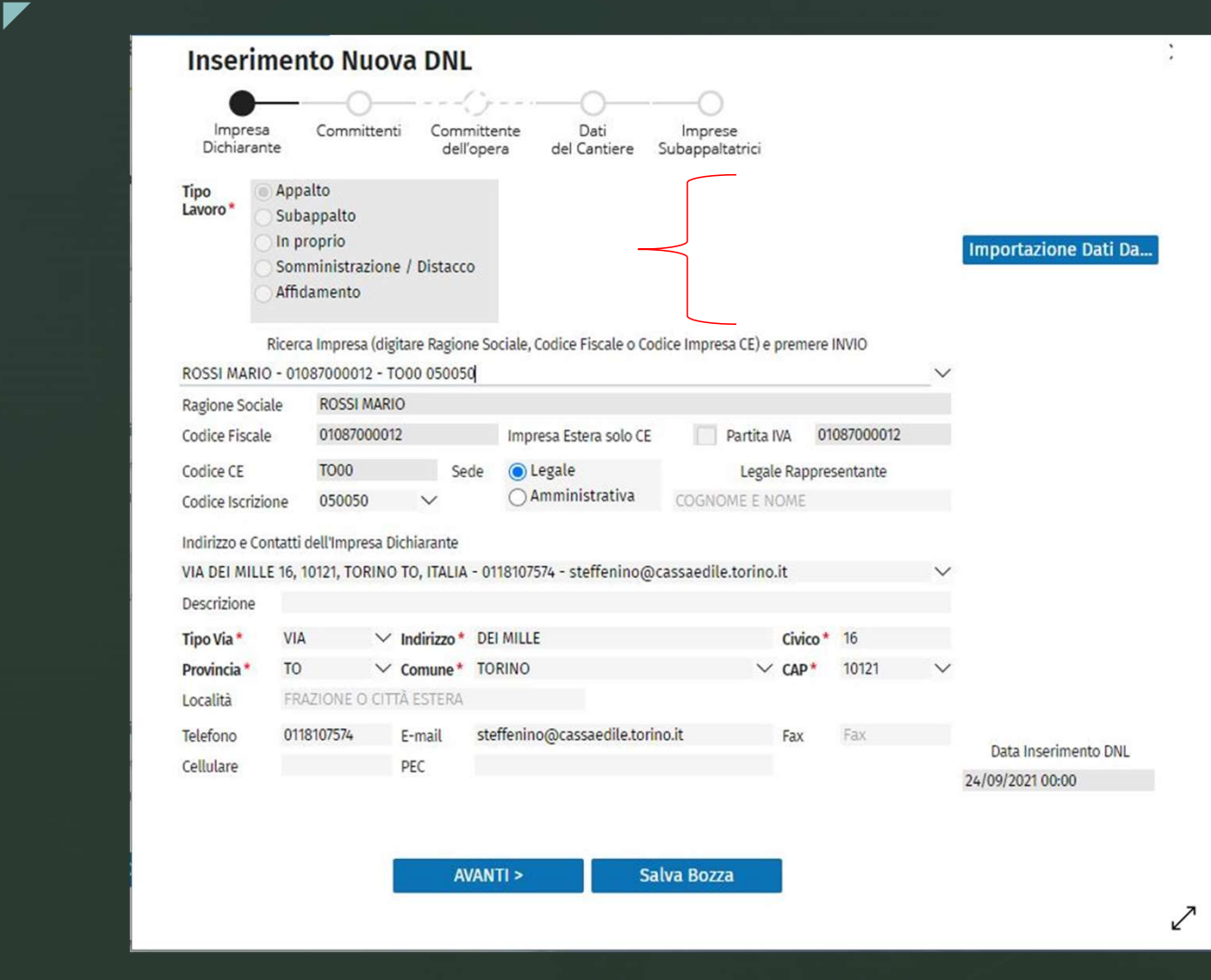

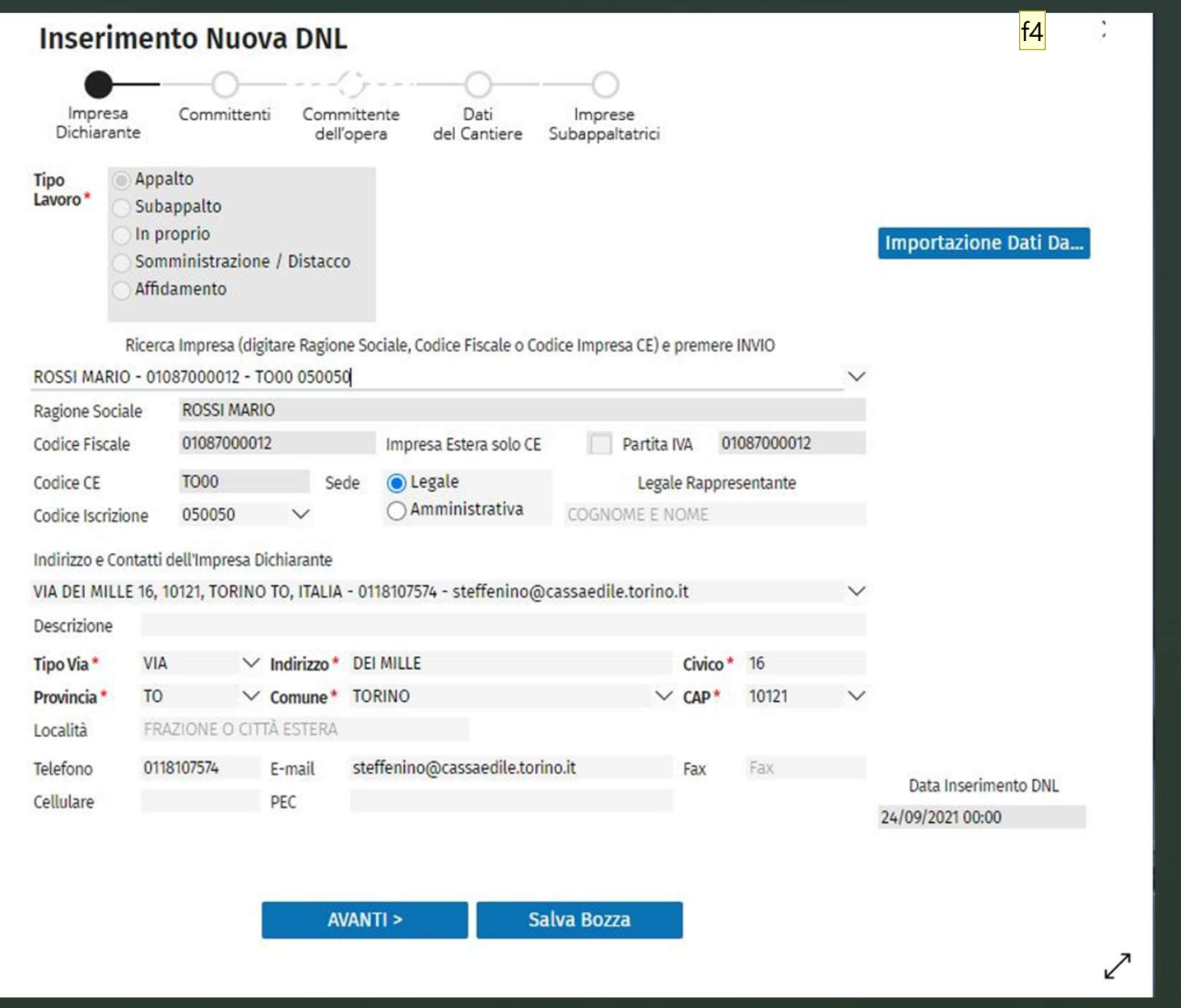

#### Diapositiva 21

f4 fiorito; 24/09/2021

# Scelta tipologia del committente

 $\blacktriangleright$ 

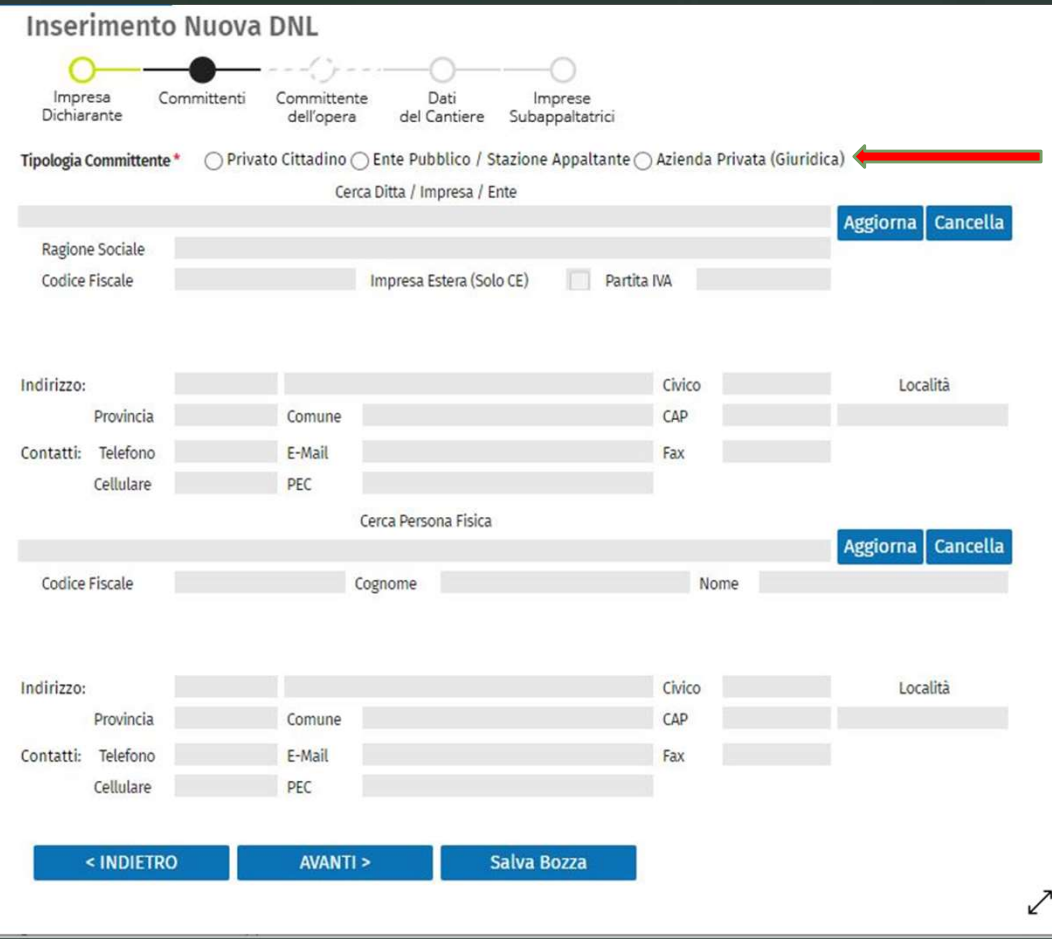

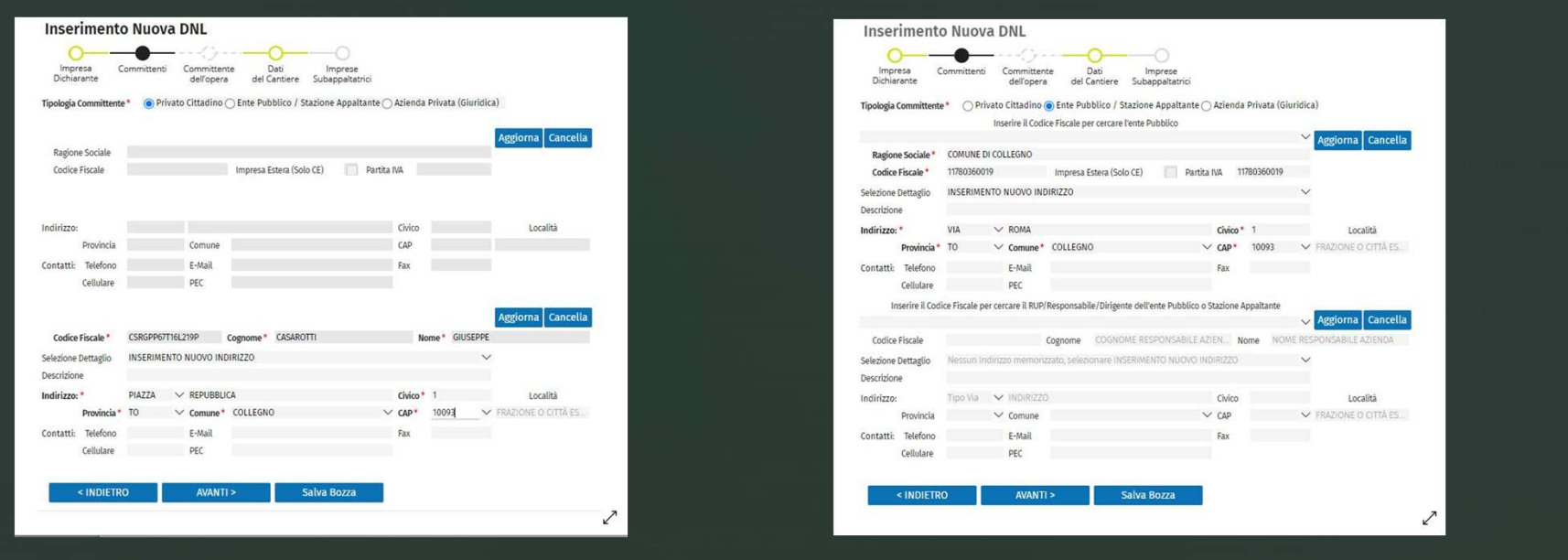

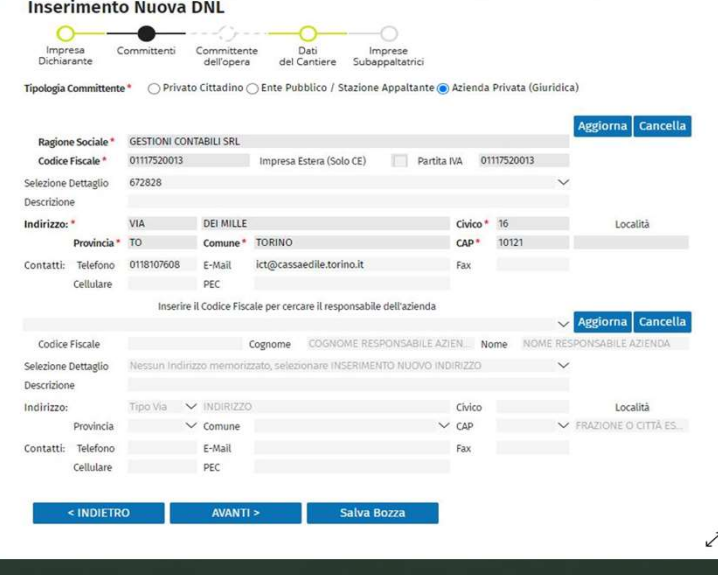

#### Dati del cantiere - committente privato

 $\blacktriangleright$ 

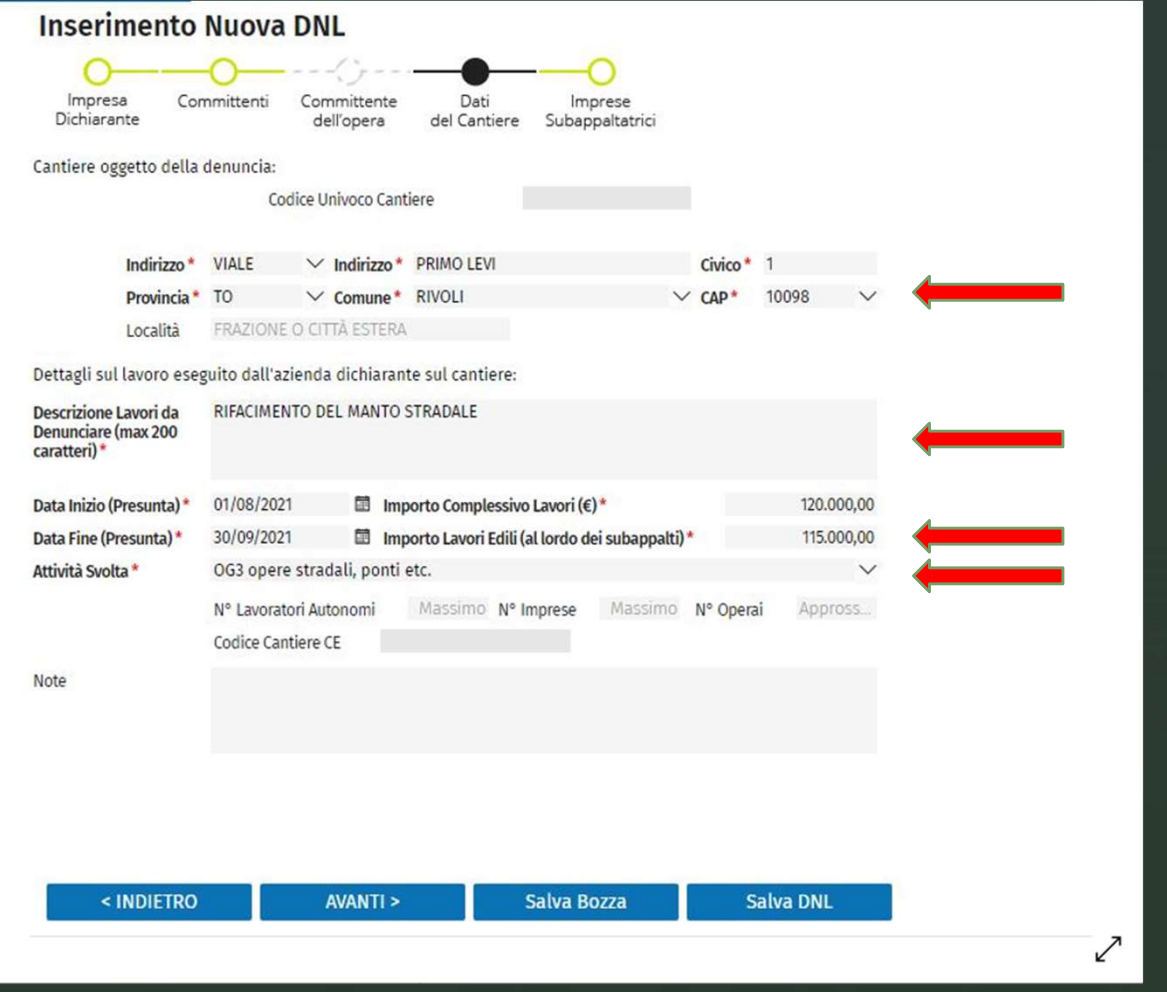

#### Dati del cantiere - in caso di committente pubblico occorre il CIG  $\blacktriangledown$

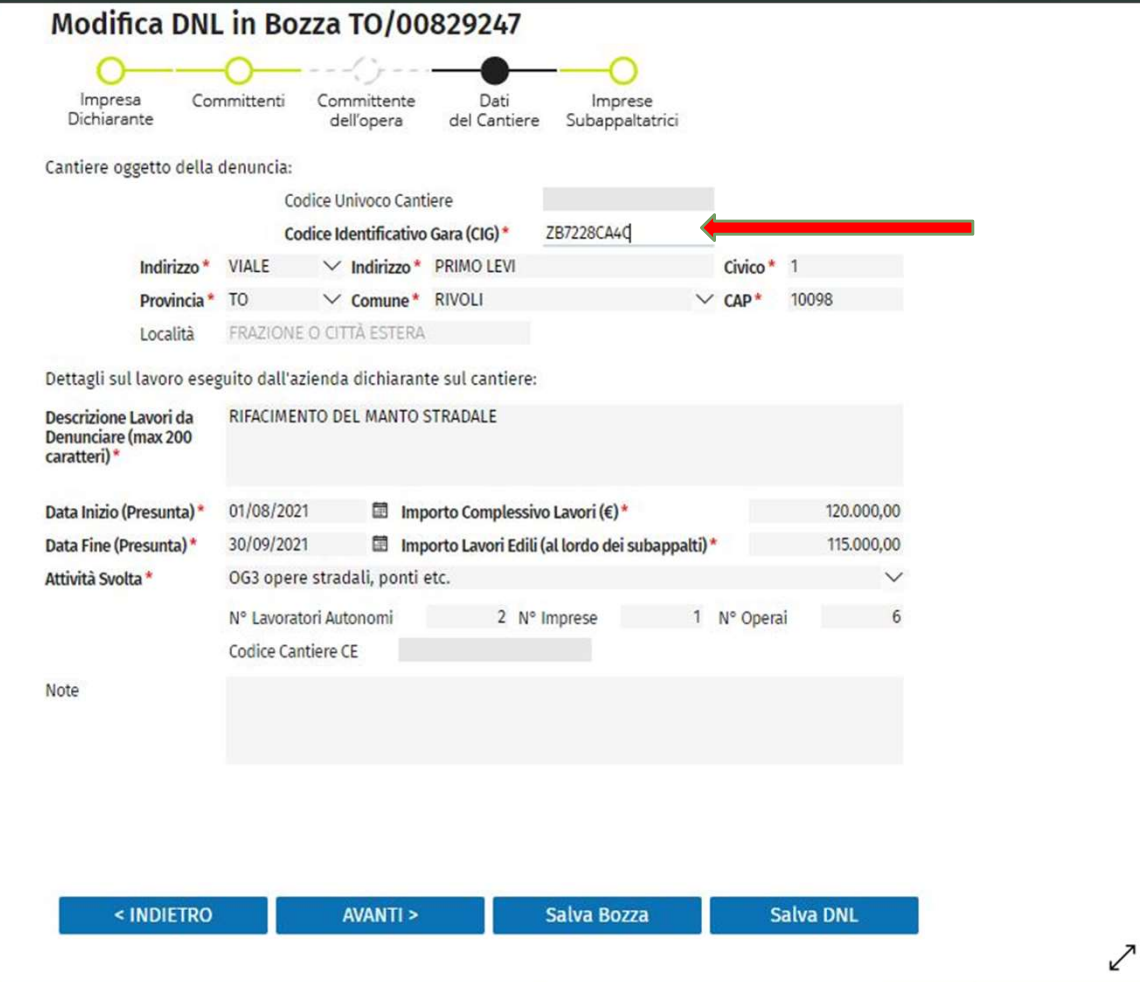

## **z** Inserimento: imprese subappaltatrici

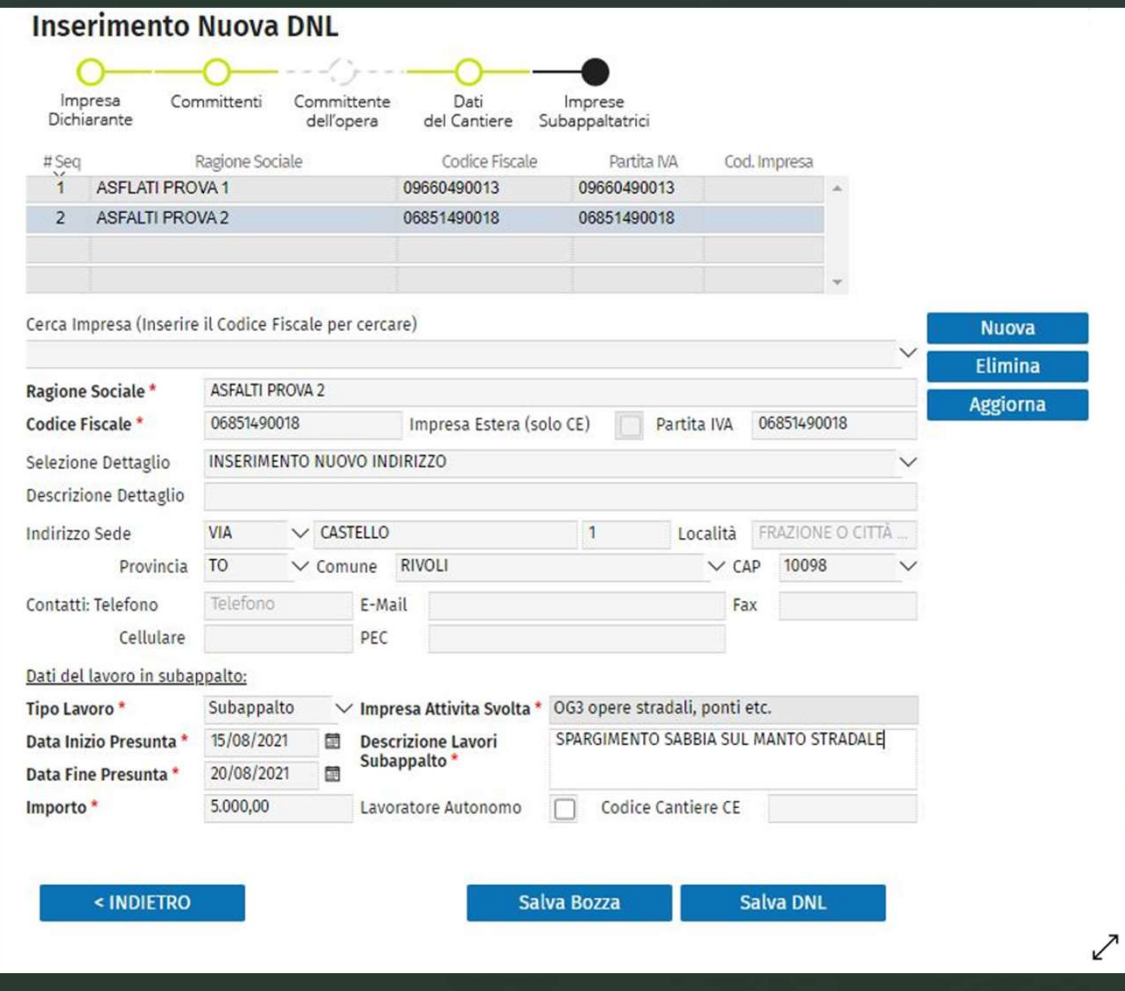

# ■ Inserimento nuova denuncia lavoro in caso di somministrazione /distacco

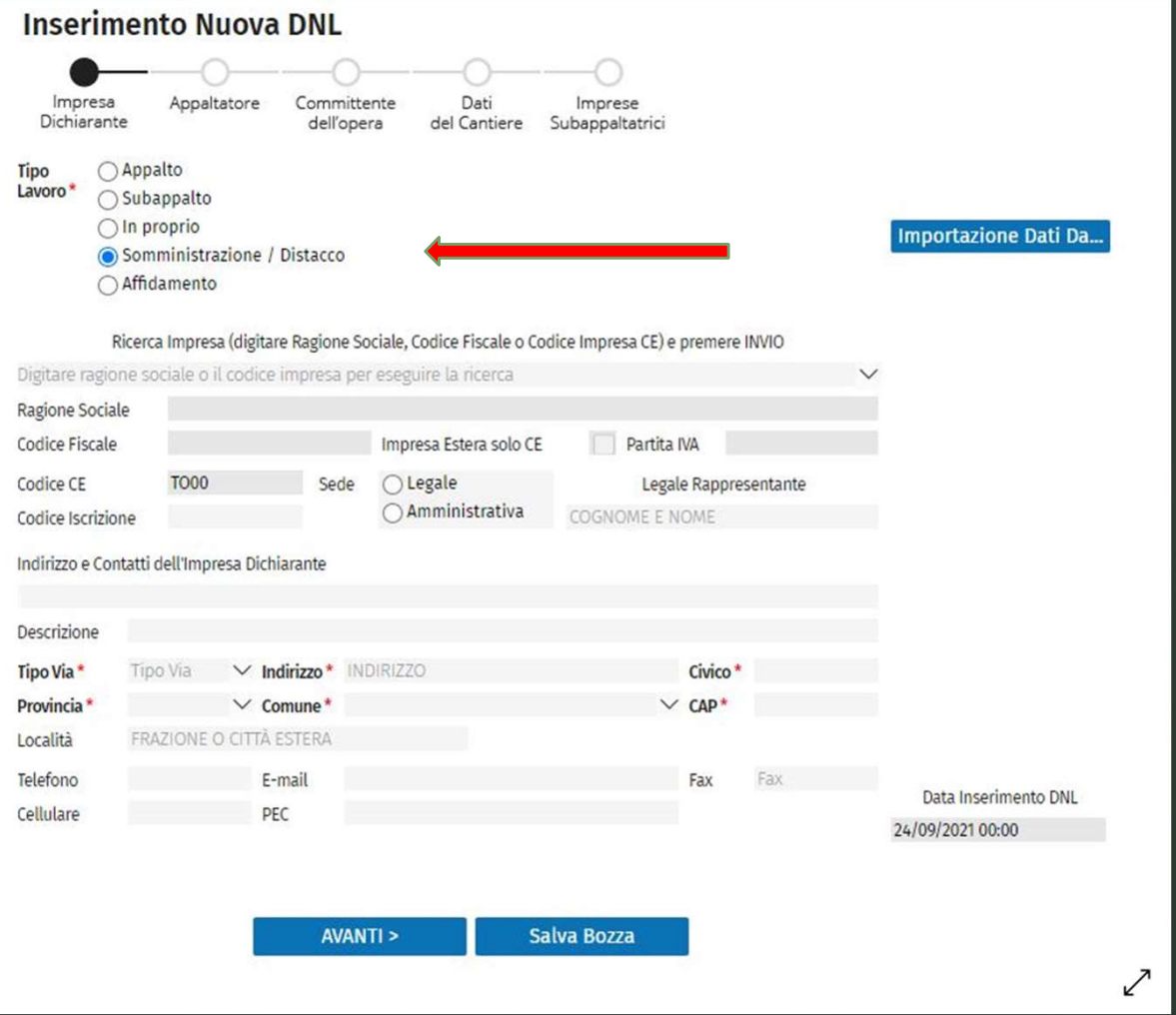

## Inserimento: impresa dichiarante

 $\blacktriangledown$ 

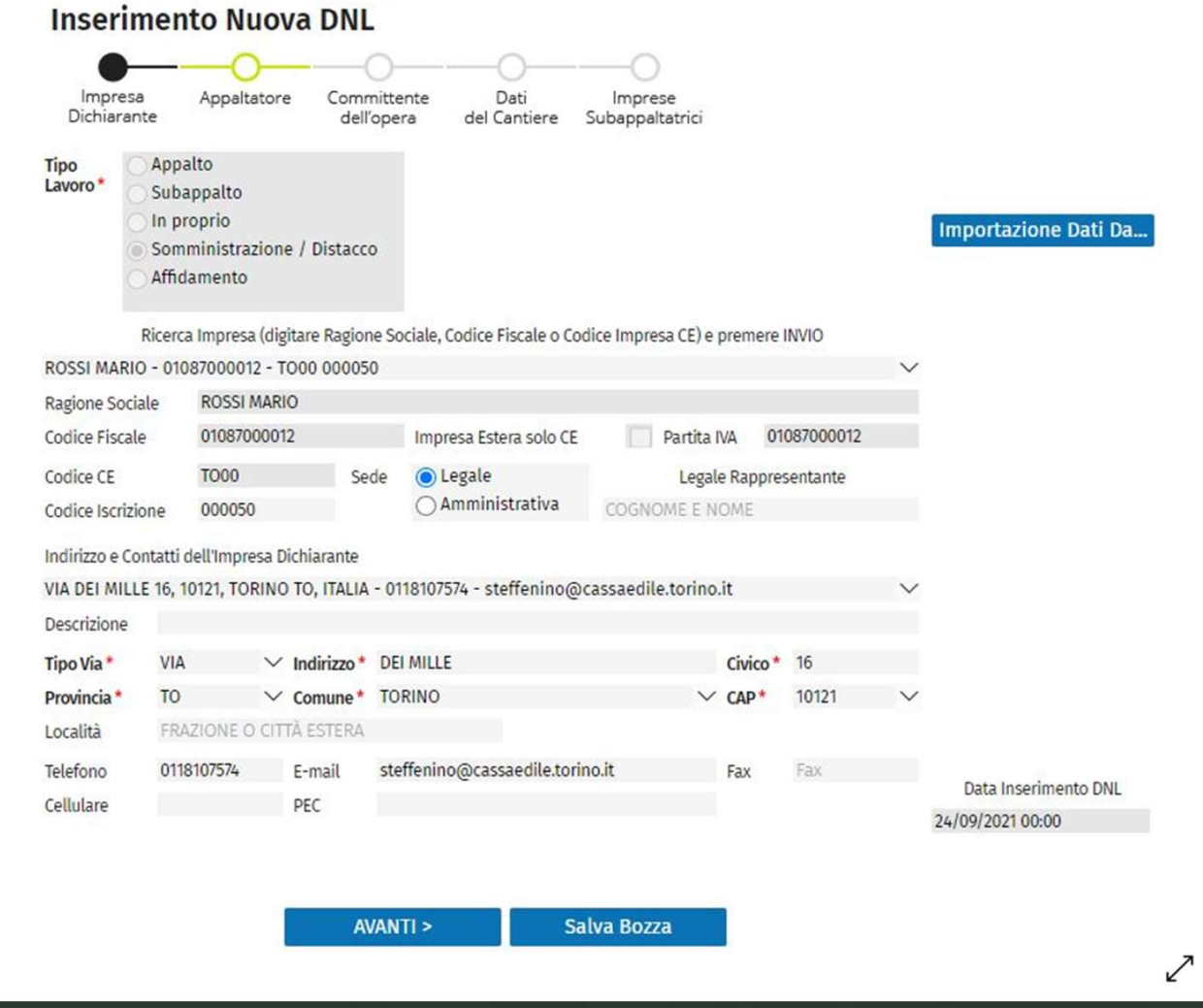

## Inserimento: appaltatore

 $\blacktriangleright$ 

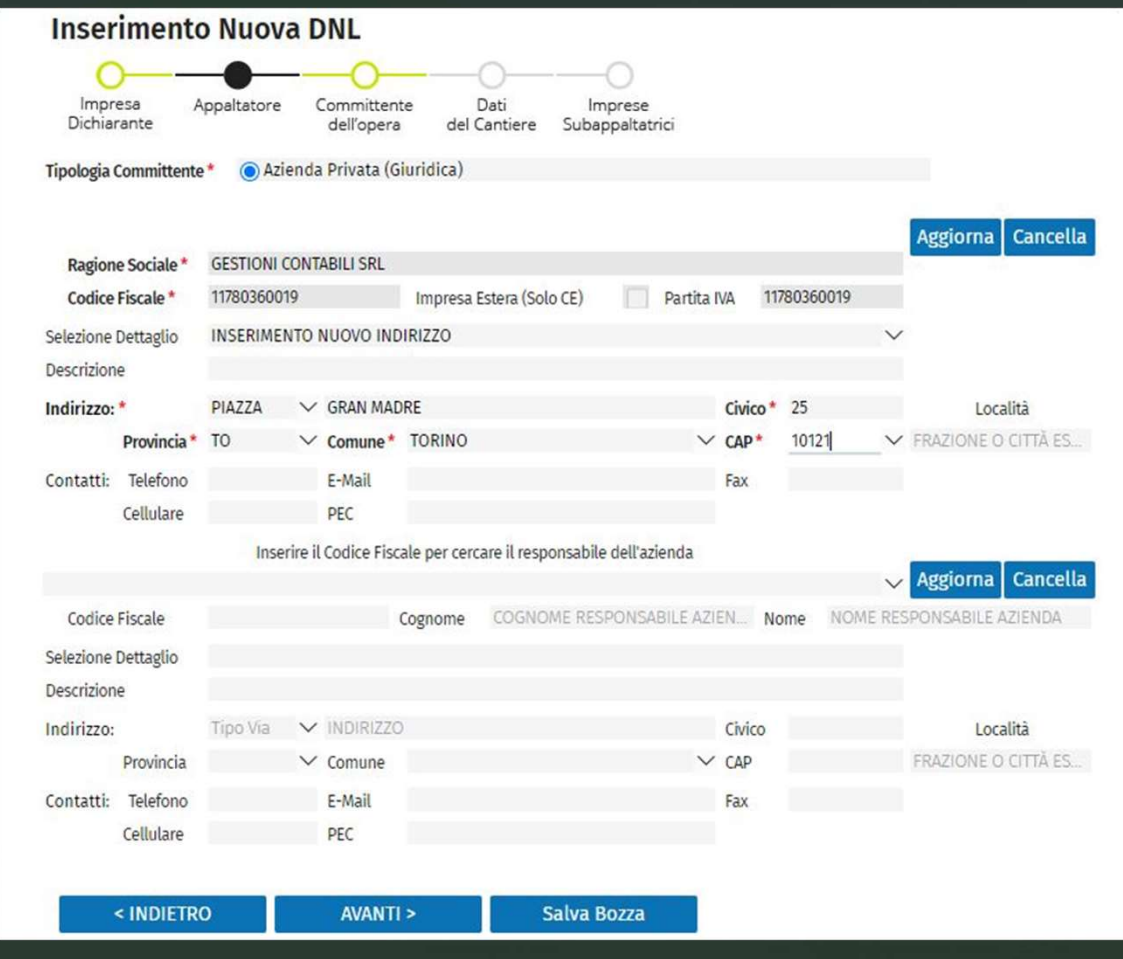

#### Inserimento: scelta del committente dell'opera

<u>za dia mandria dia kaominina mpikambana amin'ny fivondronan-kaominin'i Paris (no ben'ny faritan'i Paris (no ben'n</u>

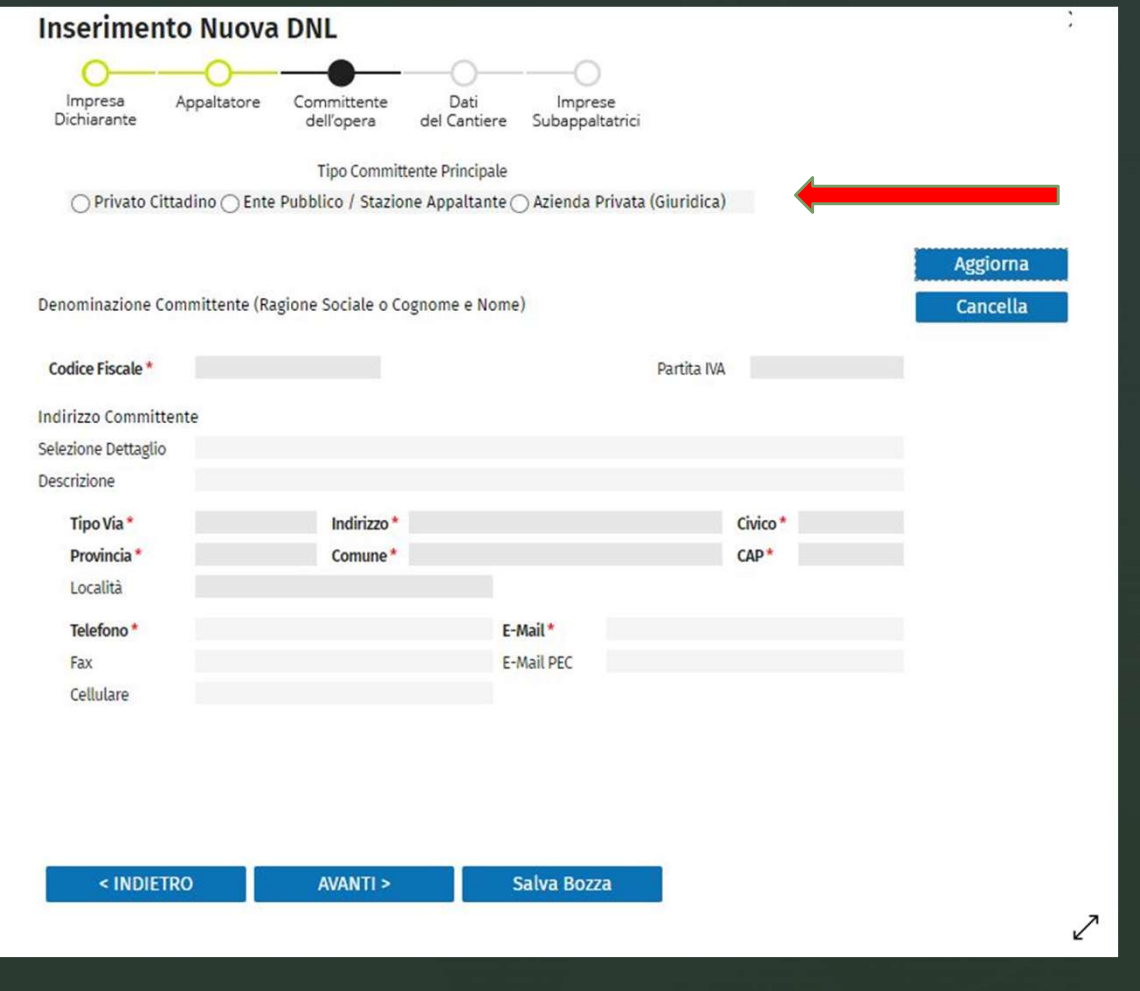

## Esempio di committente dell'opera: ente pubblico

<u>za dia mandria dia kaominina mpikambana amin'ny fivondronan-kaominin'i Paris (no ben'ny faritan'i Paris (no ben'n</u>

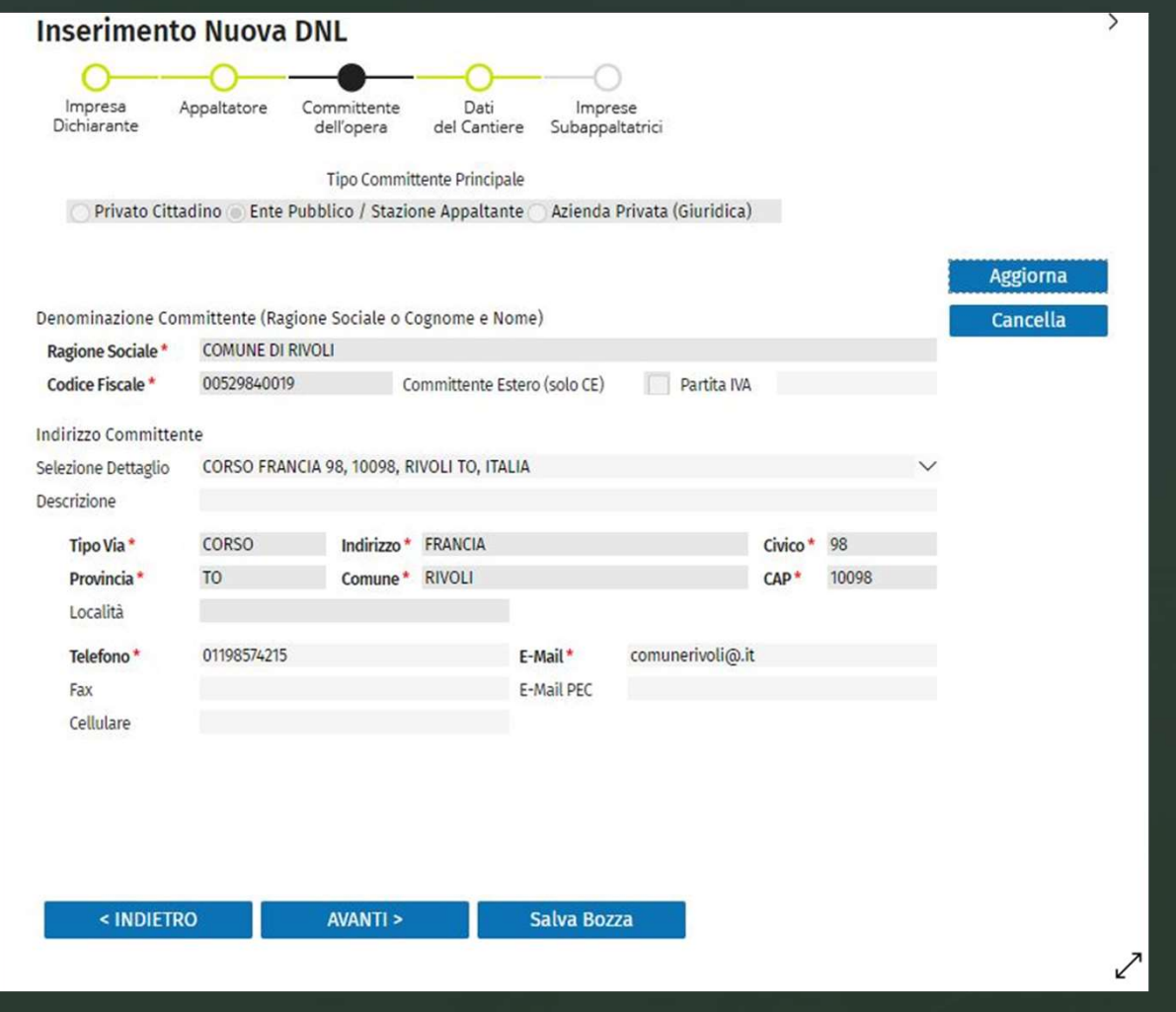

#### Inserimento: dati del cantiere

#### **Inserimento Nuova DNL**

 $\blacktriangledown$ 

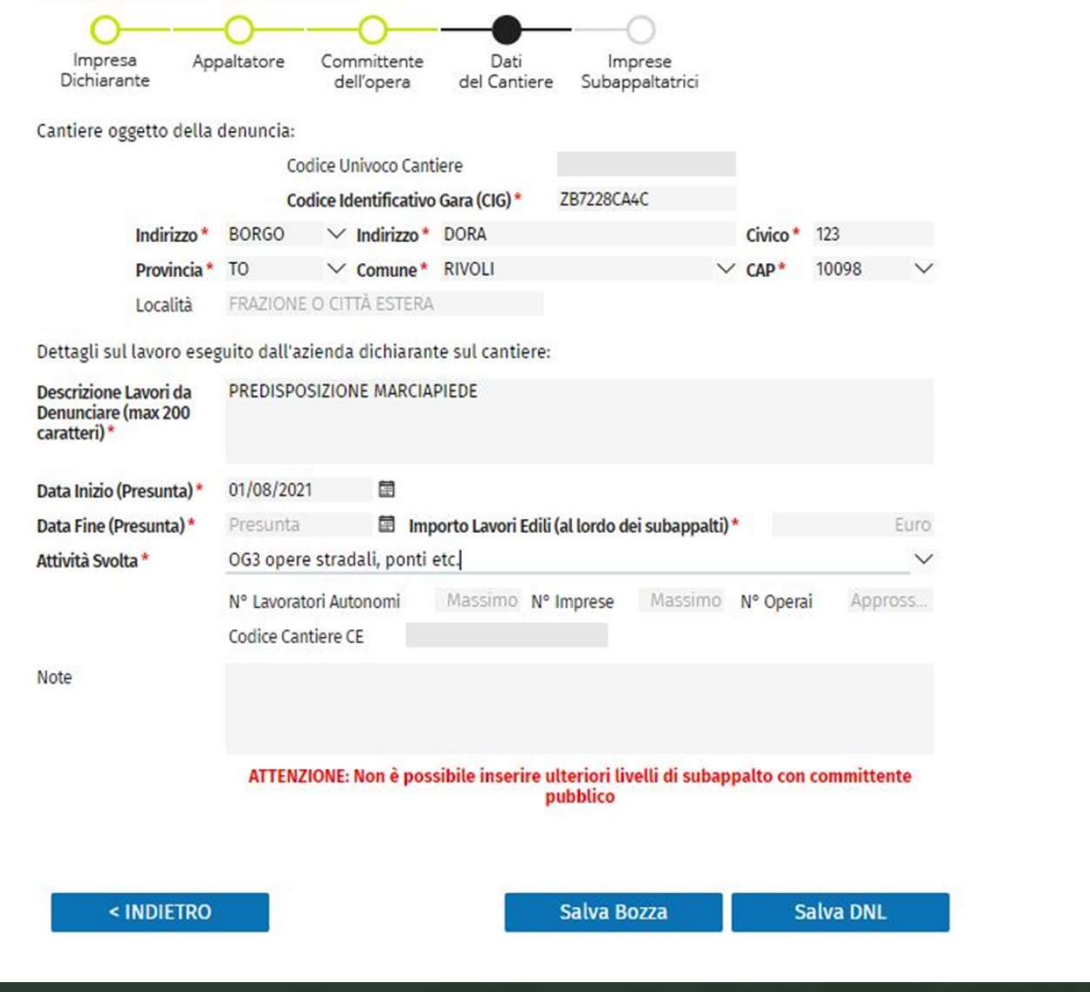

╱

# <sup>z</sup> Inserimento denuncia nuovo lavoro in caso di affidamento

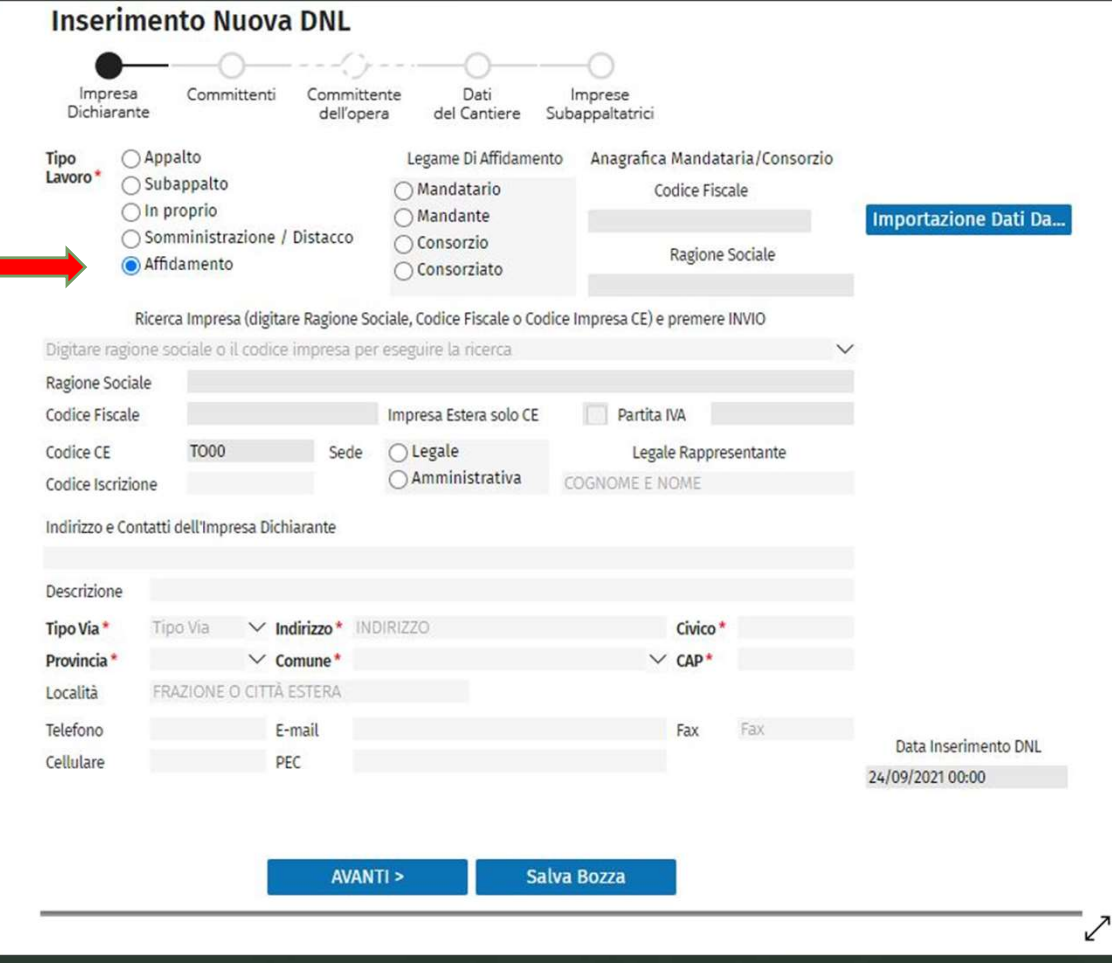

# **■** Inserimento legame di affidamento dell'impresa dichiarante (es: mandante)

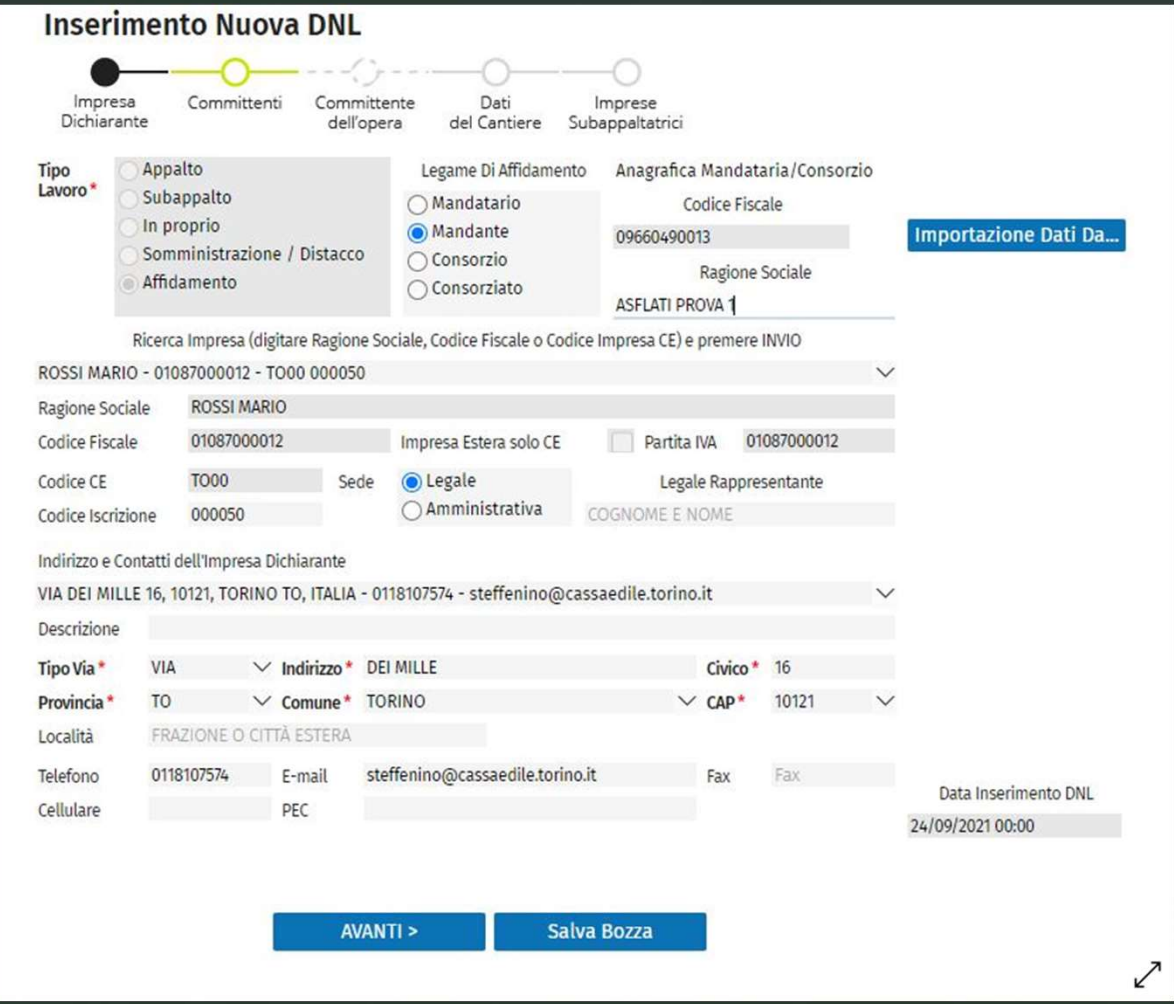

## Scelta tipologia del committente

 $\blacktriangledown$ 

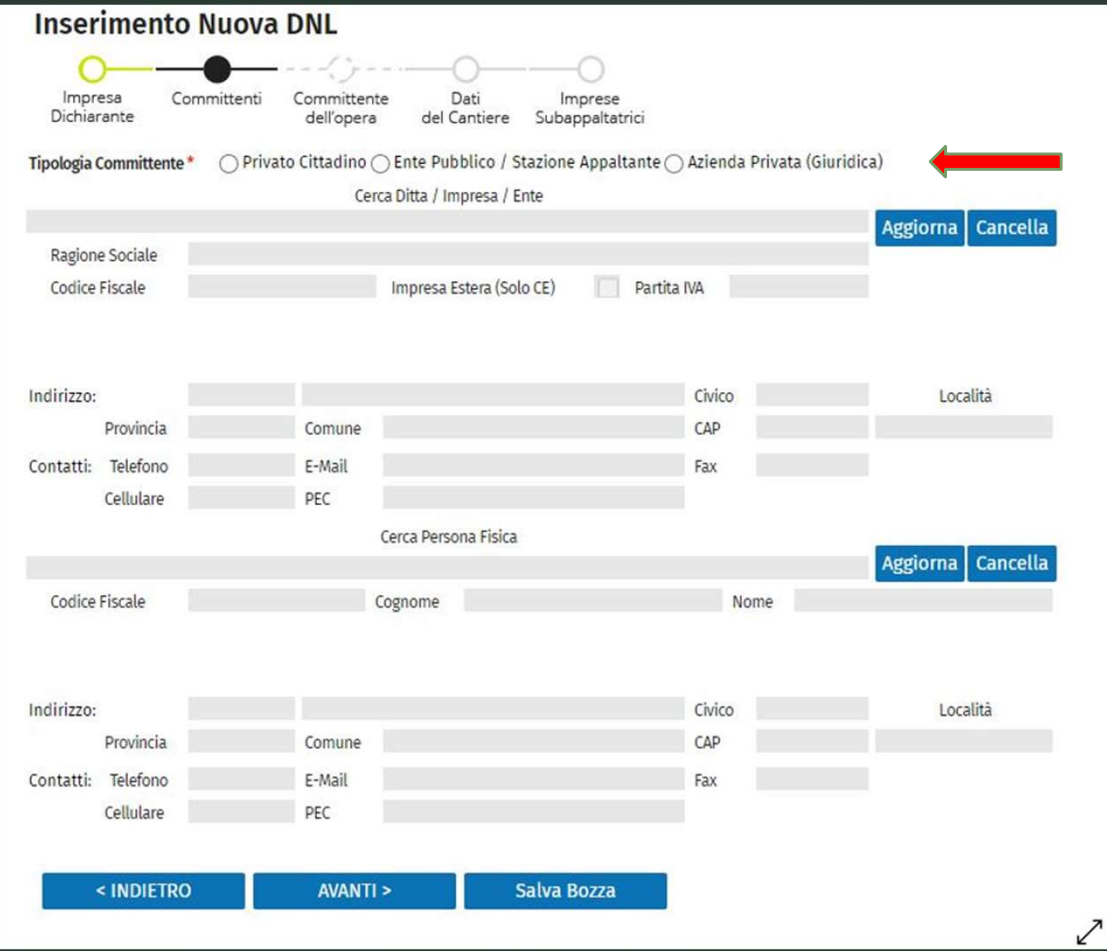

#### Inserimento: dati cantiere

 $\blacktriangledown$ 

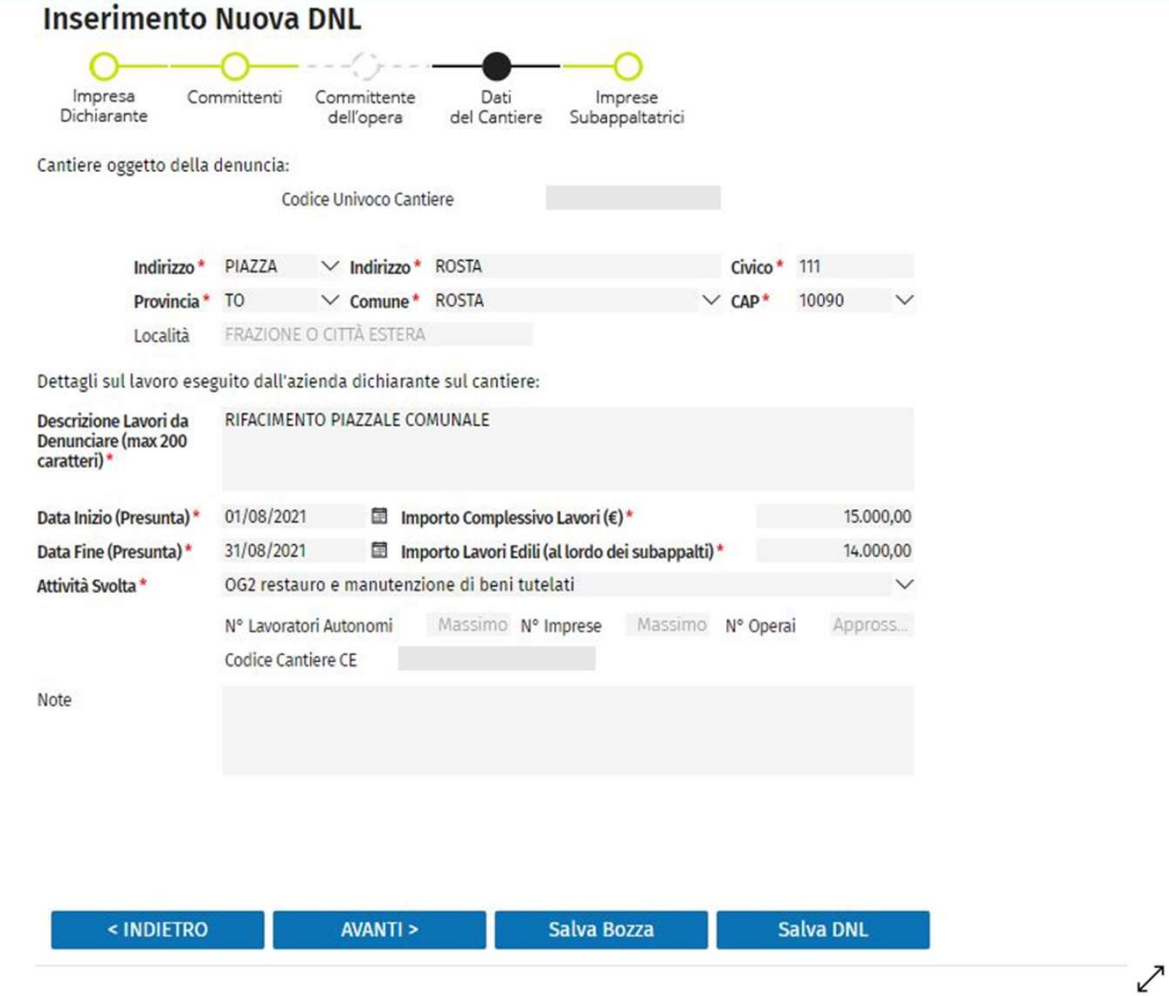

# **z**<br> **Inserimento:** imprese subappaltatrici

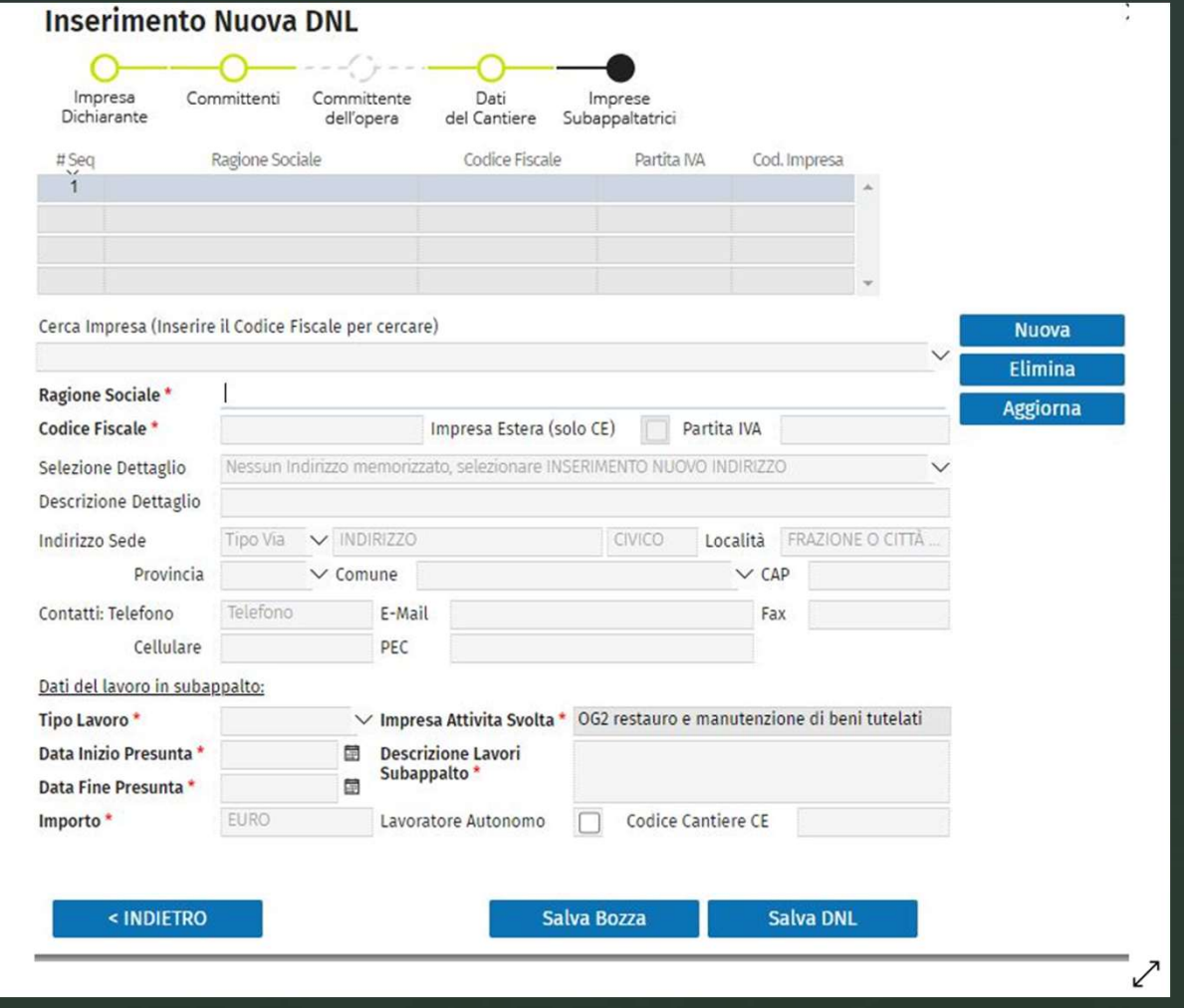

#### Variazione DNL: percorso

 $\blacktriangleright$ 

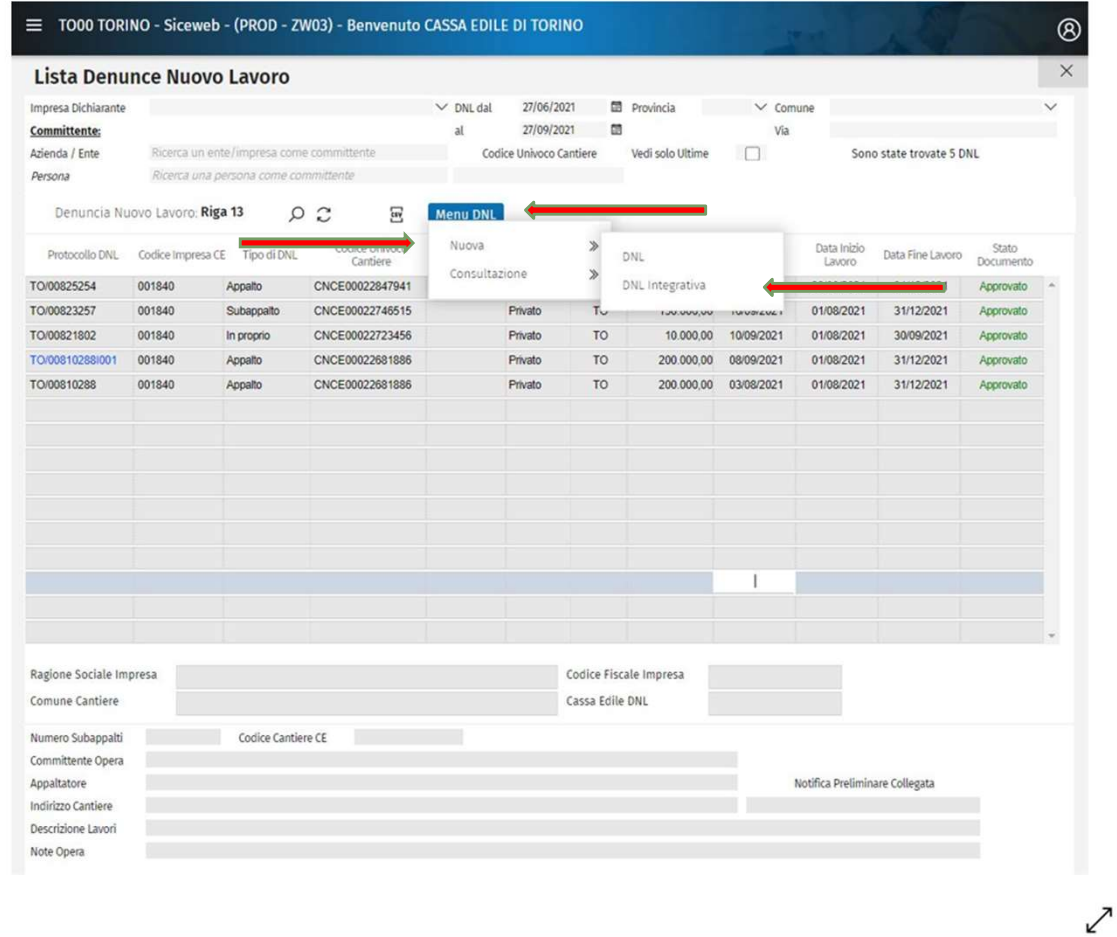

Cantieri privati al di sotto dei 70 mila euro La procedura di caricamento del cantiere dal MUT 4.0

<u>za dia mandria dia kaominina mpikambana amin'ny fivondronan-kaominin'i Paris (no ben'ny faritan'i Paris (no ben'n</u>

 $\blacksquare$ 

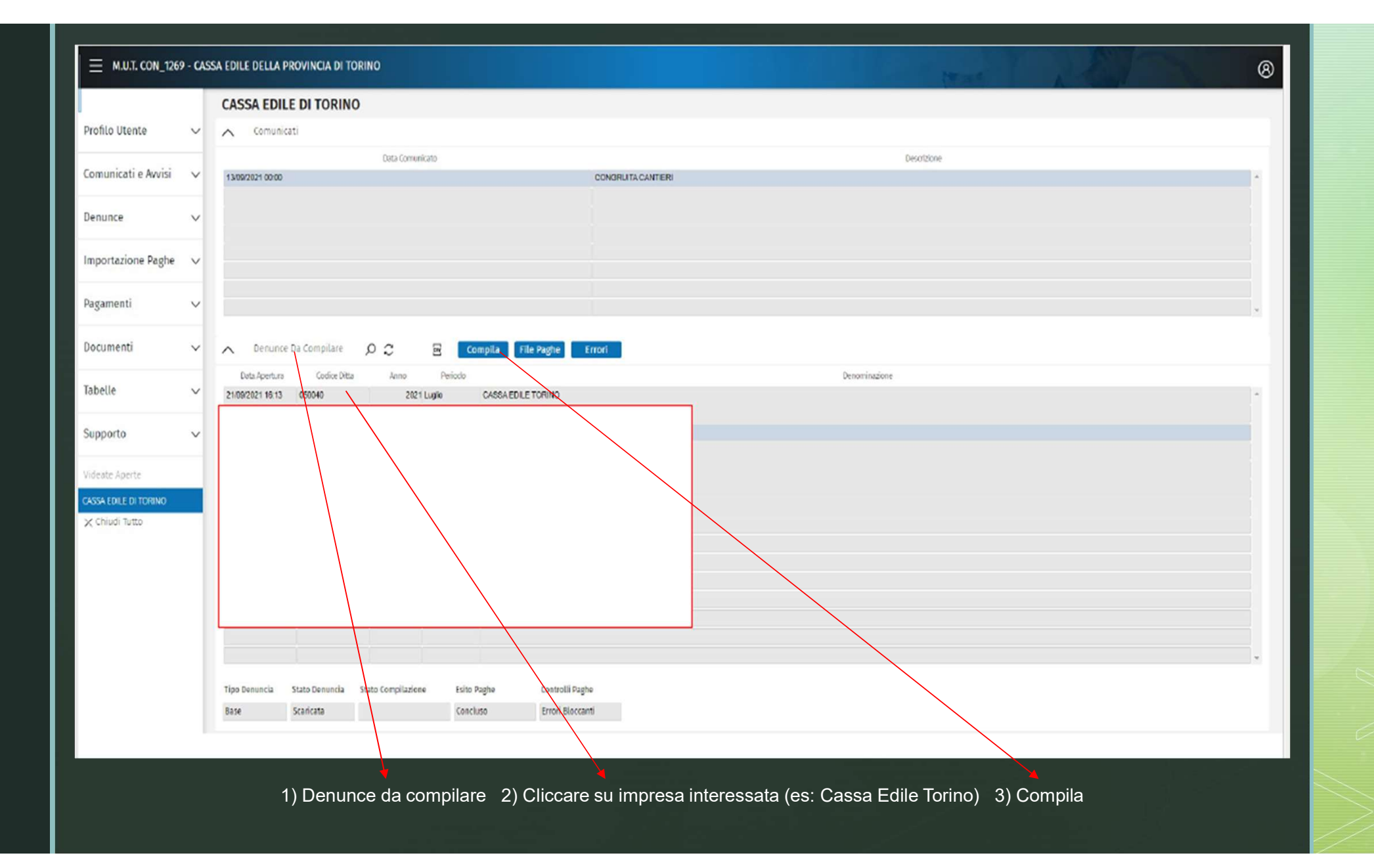

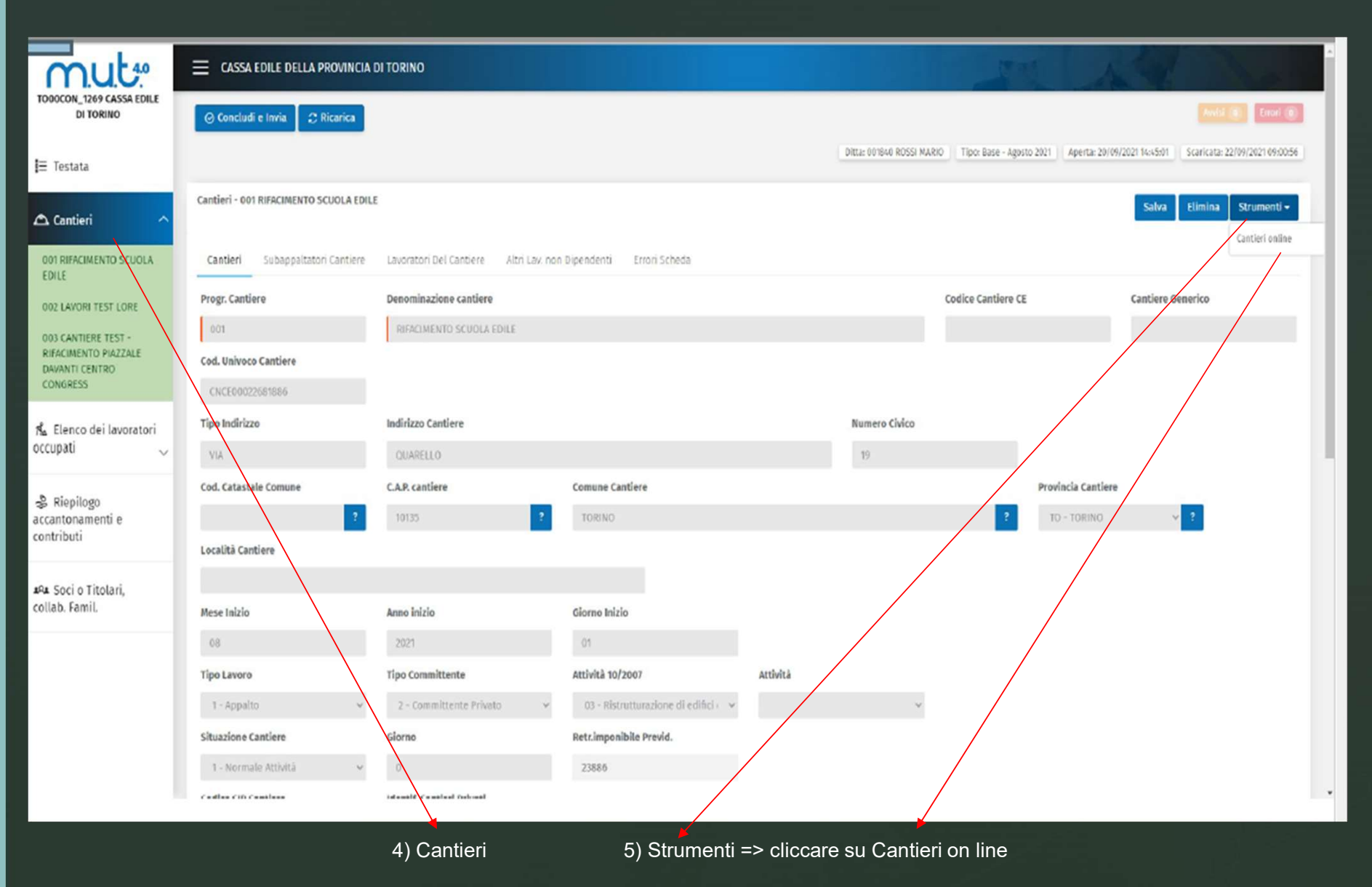

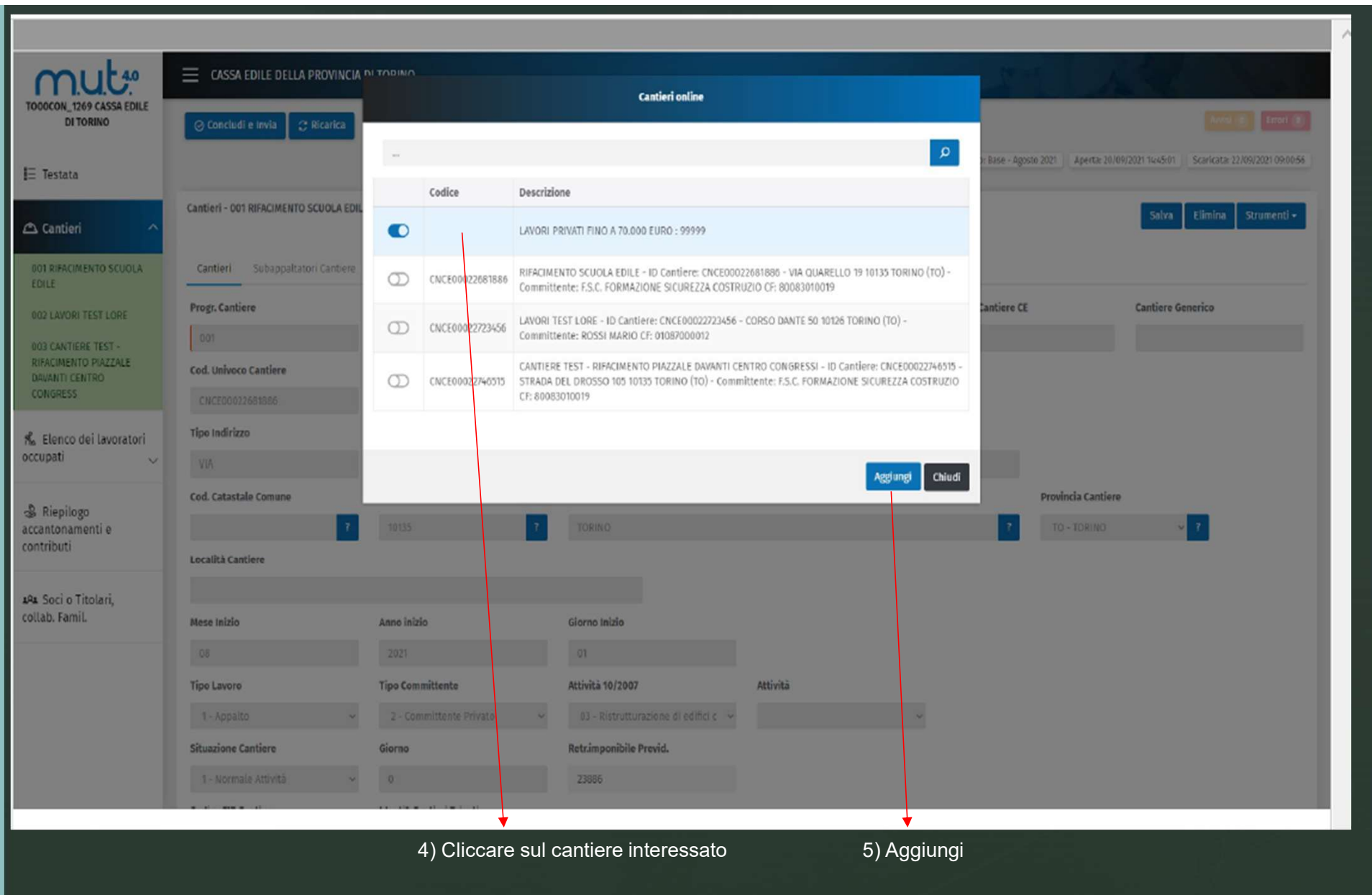

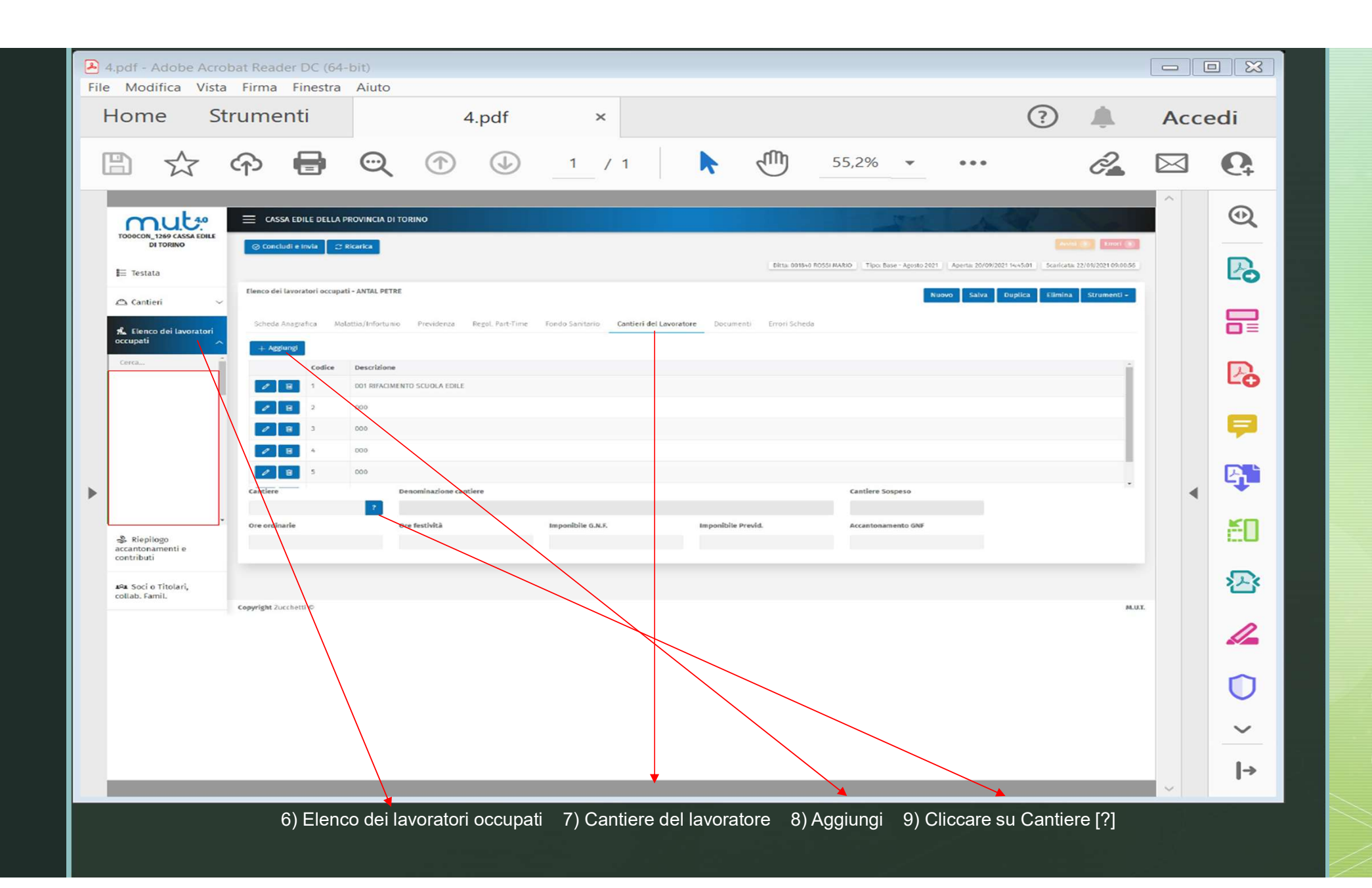

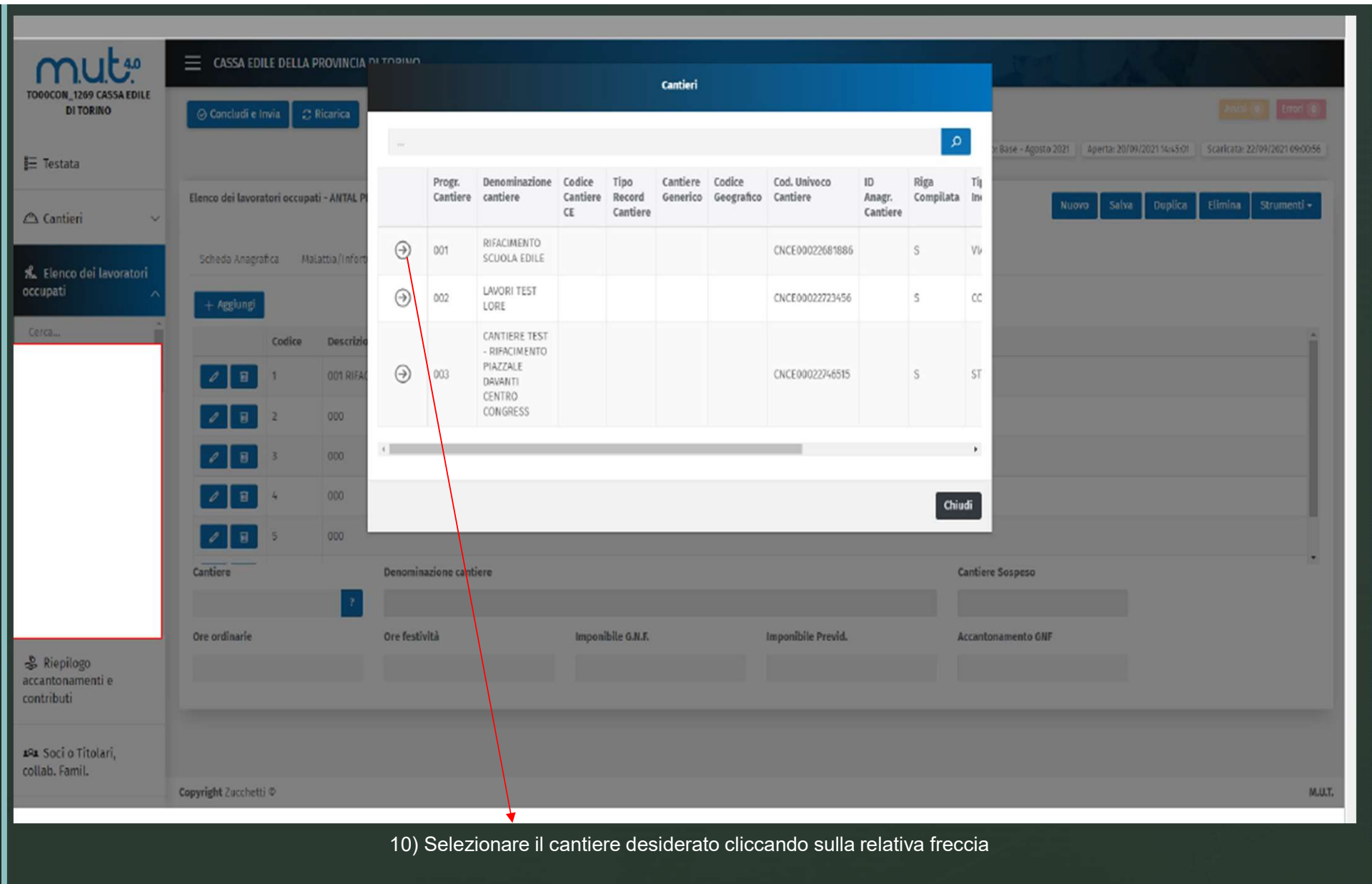

# **▼**<br>
Esempio di calcolo della congruità per cantiere

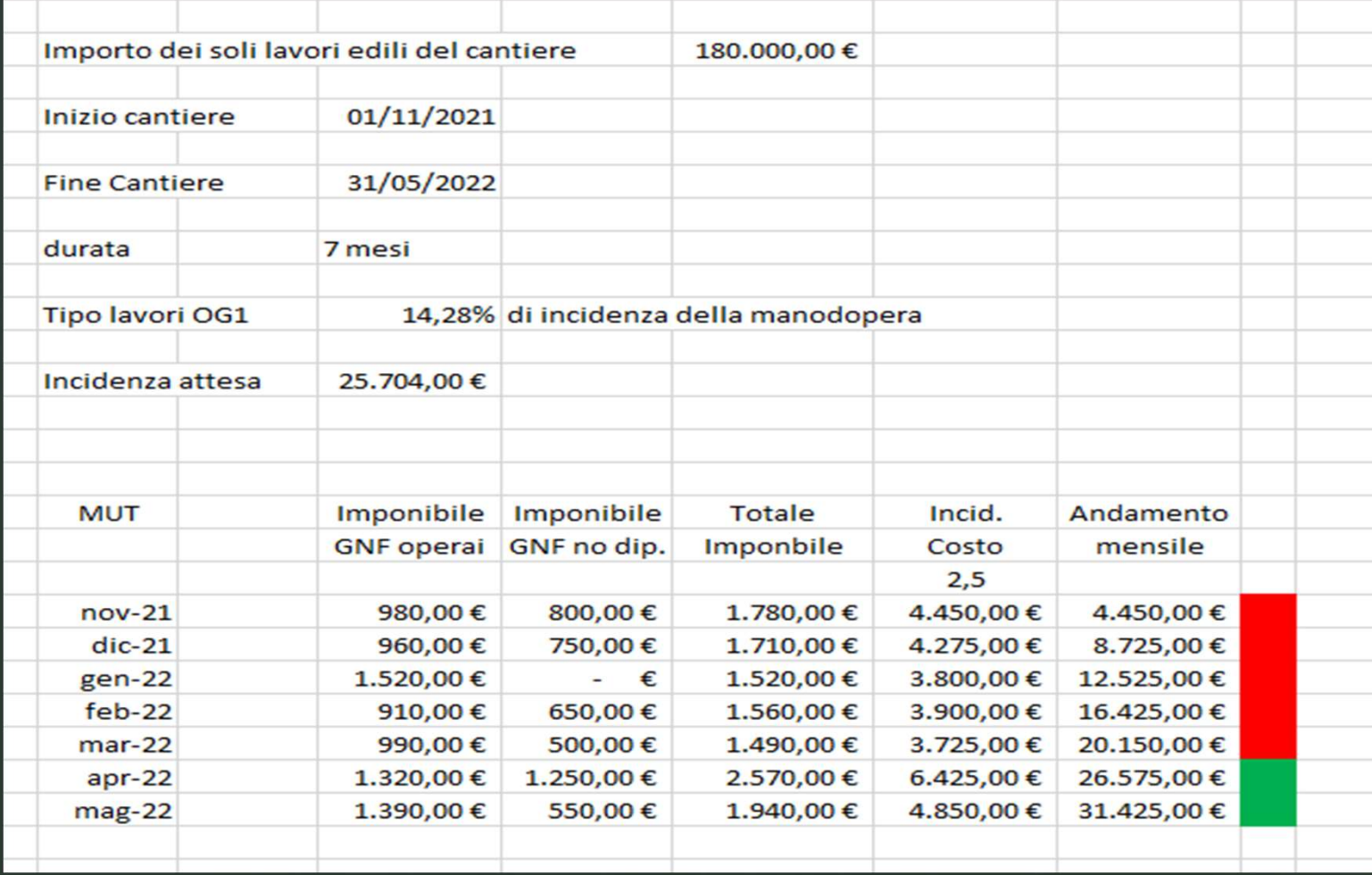

Qual è la Cassa Edile territorialmente competente ai fini della verifica della congruità ?

La Cassa Edile della provincia dove si trova il cantiere

Da quando è attiva la verifica di congruità della manodopera nei cantieri?

Per tutti i cantieri che hanno inizio attività dal 1 novembre 2021

Quali cantieri sono soggetti a verifica di congruità della manodopera ?

Tutti i cantieri pubblici e i cantieri privati con importo dell'opera pari o superiore ai 70 mila euro

Il limite dei 70 mila euro per i lavori privati si riferisce all'appalto complessivo o ai soli lavori edili ?

Il limite dei 70 mila euro per i lavori privati si riferisce all'appalto complessivo dei lavori

Cosa si intende per importo complessivo dei lavori ?

Nell'importo complessivo dei lavori occorre indicare l'ammontare complessivo dell'opera aggiudicata al netto dell'Iva e comprensivo anche degli eventuali importi non derivanti da lavorazioni edili.

Cosa si intende per lavori edili ?

Nel campo importo lavori edili occorre indicare l'ammontare del valore dei lavori edili al netto dell'Iva e comprensivo di subappalti, manodopera, materiali, noli a caldo e a freddo, somministrazioni e distacchi, oneri per la sicurezza ed eventuali quote relative a lavoratori autonomi edili. Sarà questo importo che verrà utilizzato ai fini del controllo della congruità della manodopera edile.

Per i lavori pubblici va inserito il CIG (codice identificativo gara) ?

Per i lavori pubblici l'indicazione del CIG è obbligatoria.

Se un'impresa è affidataria di più appalti in più cantieri sul territorio nazionale e risulta congrua in tutti i cantieri tranne uno, potrà ottenere il Durc-Online (DOL) ?

No, basterà la non congruità di un cantiere a determinare gli effetti negativi sul DOL per l'impresa affidataria.

La non congruità ha effetti soltanto sull'impresa affidataria e non sul subappaltatore, anche se la mancata denuncia in ore in Cassa Edile per il cantiere è riferibile a quest'ultimo ?

L'esito della verifica di congruità ha effetto soltanto sull'impresa affidataria che è comunque responsabile in solido con il subappaltatore per i trattamenti spettanti ai lavoratori impiegati nel subappalto.

L'impresa è risultata non congrua: come può integrare la manodopera mancante ai fini della regolarizzazione ?

L'impresa dovrà:

- 
- •<br>
L'impresa è risultata non congrua: come può integrare la<br>
mancante ai fini della regolarizzazione ?<br>
L'impresa dovrà:<br>
 inviare alle Casse le denunce integrative;<br>
 Inserire le ore di personale non dipendente/inserire • Impresa è risultata non congrua: come può integrare la manodopera<br>mancante ai fini della regolarizzazione ?<br>• Impresa dovrà:<br>• Inviare alle Casse le denunce integrative;<br>• Inserire le ore di personale non dipendente/inse aggiuntiva comprovante l'esistenza di costi di manodopera non registrati; • formire differents and computer and computer and the difference of the directions of the direction of the difference del direction of the direction of the direction of the direction of the direction of the direction of t
- 
- ▼<br>
L'impresa è risultata non congrua: come può integ<br>
mancante ai fini della regolarizzazione ?<br>
L'impresa dovrà:<br>
 inviare alle Casse le denunce integrative;<br>
 Inserire le ore di personale non dipendente/inse<br>
aggiunti inferiore al 5%

L'importo del corrispondente alla differenza del costo della manodopera mancante al raggiungimento della congruità, versato dall'impresa per regolarizzare, come dovrà essere imputato ?

Nelle more di ulteriori indicazioni, tali somme saranno imputate ad un apposito fondo e saranno utilizzate per gli scopi statutari della Cassa secondo le indicazioni delle parti sociali nazionali.

Se in un cantiere edile risulta un'impresa inquadrata con il Ccnl<br>metalmeccanico o altro Ccnl come deve essere trattato ai fini della verifica<br>della congruità ? metalmeccanico o altro Ccnl come deve essere trattato ai fini della verifica<br>metalmeccanico o altro Ccnl come deve essere trattato ai fini della verifica<br>della congruità ? ▼<br>Se in un cantiere edile risulta un'impresa inquadrata<br>metalmeccanico o altro Ccnl come deve essere trattato ai fir<br>della congruità ?<br>Al momento dell'inserimento del cantiere, l'impresa affidataria

<u>za dia mandria dia kaominina mpikambana amin'ny fivondronan-kaominin'i Paris (no ben'ny faritan'i Paris (no ben'n</u>

Al momento dell'inserimento del cantiere, l'impresa inquadrata con il Ccnl<br>Al momento dell'inserimento del cantiere, l'impresa affidataria (anche se nonone diel) dovrà indicare il valore complessivo dell'opera e il valore ediare in un cantiere edile risulta un'impresa inquadrata con il Conli<br>
edila congruità ?<br>
Al momento dell'inserimento del cantiere, l'impresa affidataria (anche se non<br>
edile) dovrà indicare il valore complessivo dell'ope edili sui quali verrà calcolata l'incidenza della manodopera. Le attività non di productiva della manodopera della manodopera della manodopera della manodopera della manodopera della manodopera della manodopera della manod Se in un cantiere edile risulta un'impresa inquadrata con il Conl<br>metalmeccanico o altro Conl come deve essere trattato ai fini della verifica<br>della congruità ?<br>Al momento dell'inserimento del cantiere, l'impresa affidatar Se in un cantiere edile risulta un'impresa inquadrata con il Conl<br>
metalmeccanico o altro Conl come deve essere trattato ai fini della verifica<br>
della congruità ?<br>
Al momento dell'inserimento del cantiere, l'impresa affida Se in un cantiere edile risulta un'impresa inquadrata con il Conl<br>metalmeccanico o altro Conl come deve essere trattato ai fini della verifica<br>della congruità ?<br>Al momento dell'inserimento del cantiere, l'impresa affidatar inquadrabili

In caso di ATI e consorzi chi inserisce il cantiere ?

<u>za dia mandria dia kaominina mpikambana amin'ny fivondronan-kaominin'i Paris (no ben'ny faritan'i Paris (no ben'n</u>

**In caso di ATI e consorzi chi inserisce il cantiere ?**<br>In caso di ATI, qualora lo svolgimento dei lavori sia affidato pro quota alle<br>Varie imprese componenti l'ATI , sarà la mandataria a inserire il cantiere nel<br>sistema, varie imprese componenti l'ATI , sarà la mandataria a inserire il cantiere nel<br>varie imprese componenti l'ATI , sarà la mandataria a inserire il cantiere nel<br>sistema, indicando le ulteriori imprese affidatarie con le rispe sistema, indicando le ulteriori imprese affidatarie con le rispettive quote di<br>sistema, indicando le ulteriori imprese affidatarie con le rispettive quote di<br>sistema, indicando le ulteriori imprese affidatarie con le rispe lavori, senza essere individuata quale unica impresa affidataria ai fini dei<br>dividuale unica imprese componenti l'ATI , sarà la mandataria a inserire il cantiere nel<br>sistema, indicando le ulteriori imprese affidatarie con **Trantitude Conference**<br>
In caso di ATI e consorzi chi inserisce il cantiere ?<br>
In caso di ATI, qualora lo svolgimento dei lavori sia a<br>
varie imprese componenti l'ATI , sarà la mandataria a<br>
sistema, indicando le ulterior In caso di ATI e consorzi chi inserisce il cantiere ?<br>
In caso di ATI, qualora lo svolgimento dei lavori sia affidato pro quota alle<br>
varie imprese componenti l'ATI , sarà la mandataria a inserire il cantiere nel<br>
sistema, In caso di ATI e consorzi chi inserisce il cantiere ?<br>
In caso di ATI, qualora lo svolgimento dei lavori sia affidato pro quota alle<br>
varie imprese componenti l'ATI , sarà la mandataria a inserire il cantiere nel<br>
sistema, In caso di ATI, qualora lo svolgimento dei lavori sia affidato pro quota alle<br>varie imprese componenti l'ATI , sarà la mandataria a inserire il cantiere nel<br>sistema, indicando le ulteriori imprese affidatarie con le rispet

affidati.

**7**<br>Laddove l'ATI decida di avvalersi per l'esecuzione dell'opera di una società<br>consortile, indicata nella denuncia del cantiere, nel caso di mancato<br>raggiungimento della congruità ne risponderà la società consortile stes **Consortile, indicata di avvalersi per l'esecuzione dell'opera di una società<br>consortile, indicata nella denuncia del cantiere, nel caso di mancato<br>raggiungimento della congruità ne risponderà la società consortile stessa.** raggiungimento della congruità ne risponderà la società consortile, indicata nella denuncia del cantiere, nel caso di mancato raggiungimento della congruità ne risponderà la società consortile stessa.<br>Nel caso in cui il ti Media contratta in cui il decida di avvalersi per l'esecuzione dell'opera di una società<br>consortile, indicata nella denuncia del cantiere, nel caso di mancato<br>raggiungimento della congruità ne risponderà la società consort **Consortile stabile stabile stabile stabile stabile stabile stabile stabile stabile stabile stabile stabile stabile stabile stabile stabile stabile stabile stabile stabile stabile stabile stabile stabile stabile stabile st** 

**Se** i lavori riguardano un condominio (es. 110%) l'impresa dovrà inserire un<br>unico cantiere oppure tanti cantieri quante sono le unità abitative ? version in the solid of the solid of the solid of the solid of the solid of the solid cantiere oppure tanti cantieri quante sono le unità abitative ?<br>Unità abitative ?

<u>za dia mandria dia kaominina mpikambana amin'ny fivondronan-kaominin'i Paris (no ben'ny faritan'i Paris (no ben'n</u>

Nel i lavori riguardano un condominio (es. 110%) l'impresa dovrà inserire un unico cantiere oppure tanti cantieri quante sono le unità abitative ?<br>Nel caso in cui i lavori siano affidati dal condominio ad un'unica impresa Se i lavori riguardano un condominio (es. 110%) l'impresa dovrà inserire un<br>unico cantiere oppure tanti cantieri quante sono le unità abitative ?<br>Nel caso in cui i lavori siano affidati dal condominio ad un'unica impresa o Cantiere oppure tanti cantieri quante sono le unità abitative ?<br>
Nel caso in cui i lavori siano affidati dal condominio ad un'unica impresa o a<br>
più imprese affidatarie sarà l'impresa o le stesse imprese a inserire il<br>
can Se i lavori riguardano un condominio (es. 110%) l'impresa dovrà inserire un<br>unico cantiere oppure tanti cantieri quante sono le unità abitative ?<br>Nel caso in cui i lavori siano affidati dal condominio ad un'unica impresa o

Ai fini del raggiungimento della congruità, concorrono anche le ore di straordinario effettuate dai dipendenti delle imprese ?<br>Straordinario effettuate dai dipendenti delle imprese ?<br>Straordinario effettuate dai dipendenti delle imprese ?

<u>za dia mandria dia kaominina mpikambana amin'ny fivondronan-kaominin'i Paris (no ben'ny faritan'i Paris (no ben'n</u>

Possono concorrere nella misura in cui trattasi di ore eccedenti quelle<br>Possono concorrere nella misura in cui trattasi di ore eccedenti quelle<br>Previste contrattualmente e siano adeguatamente comprovate mediante<br>Idonea doc Previste contrattualmente della congruità, concorrono anche le ore di<br>previste contrattuate dai dipendenti delle imprese ?<br>Possono concorrere nella misura in cui trattasi di ore eccedenti quelle<br>previste contrattualmente e Ai fini del raggiungimento della congruità, concorrono anche le ore di<br>straordinario effettuate dai dipendenti delle imprese ?<br>Possono concorrere nella misura in cui trattasi di ore eccedenti quelle<br>previste contrattualmen Ai fini del raggiungimento della congruità, concorrono anche le ore di<br>straordinario effettuate dai dipendenti delle imprese ?<br>Possono concorrere nella misura in cui trattasi di ore eccedenti quelle<br>previste contrattualmen Seguito della congruità, concorrono anche le ore di<br>
straordinario effettuate dai dipendenti delle imprese ?<br>
Possono concorrere nella misura in cui trattasi di ore eccedenti quelle<br>
previste contrattualmente e siano adegu Al fini del raggiungimento della congruita, concorrono and<br>straordinario effettuate dai dipendenti delle imprese ?<br>Possono concorrere nella misura in cui trattasi di ore eco<br>previste contrattualmente e siano adeguatamente

**T**<br>Nel caso in cui al termine dei lavori nessuno richiede la congruità la Cassa<br>Edile cosà dovrà fare ? **Fr**<br>Nel caso in cui al termine dei lavori nessuno richiede la congruità la<br>Edile cosà dovrà fare ?<br>Al termine dei lavori, in caso di mancata richiesta della congruità d

<u>za dia mandria dia kaominina mpikambana amin'ny fivondronan-kaominin'i Paris (no ben'ny faritan'i Paris (no ben'n</u>

Al termine dei lavori nessuno richiede la congruità la Cassa<br>Al termine dei lavori, in caso di mancata richiesta della congruità da parte<br>Al termine dei lavori, in caso di mancata richiesta della congruità da parte<br>dei sog dei soggetti abilitati, la Cassa invierà un allert all'impresa affidataria<br>dei soggetti abilitati, la Cassa invierà un allert all'impresa affidataria<br>dei soggetti abilitati, la Cassa invierà un allert all'impresa affidatar

Per info potete scrivere a

<u>za dia mandria dia kaominina mpikambana amin'ny fivondronan-kaominin'i Paris (no ben'ny faritan'i Paris (no ben'n</u>

congruitacantieri@cassaedile.torino.it r info potete scrivere a<br>|cantieri@cassaedile.torino.it<br>|Tel. 011 – 8107 590

Grazie per l'attenzione.